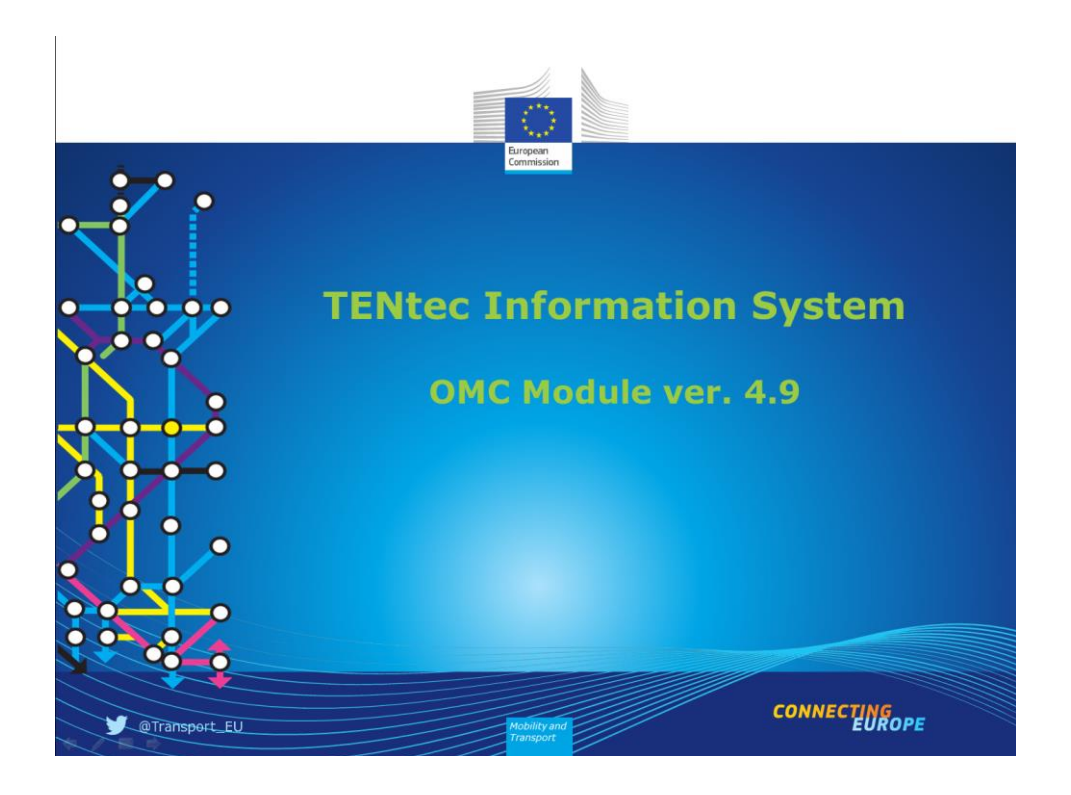

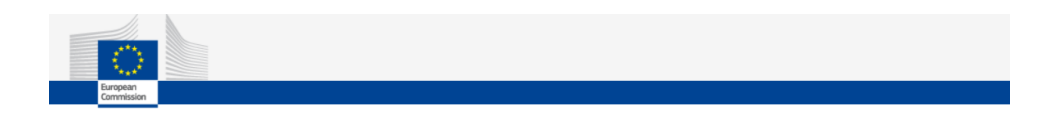

This document is to provide end users with quick and easy guide how to use the dedicated software within the TENtec system that is called OMC.

Table of contents:

1.Introduction to TENtec 2.OMC 3.Maps 4.Section list 5.Section details 6.Exercises 7.Validation 8.Contact details

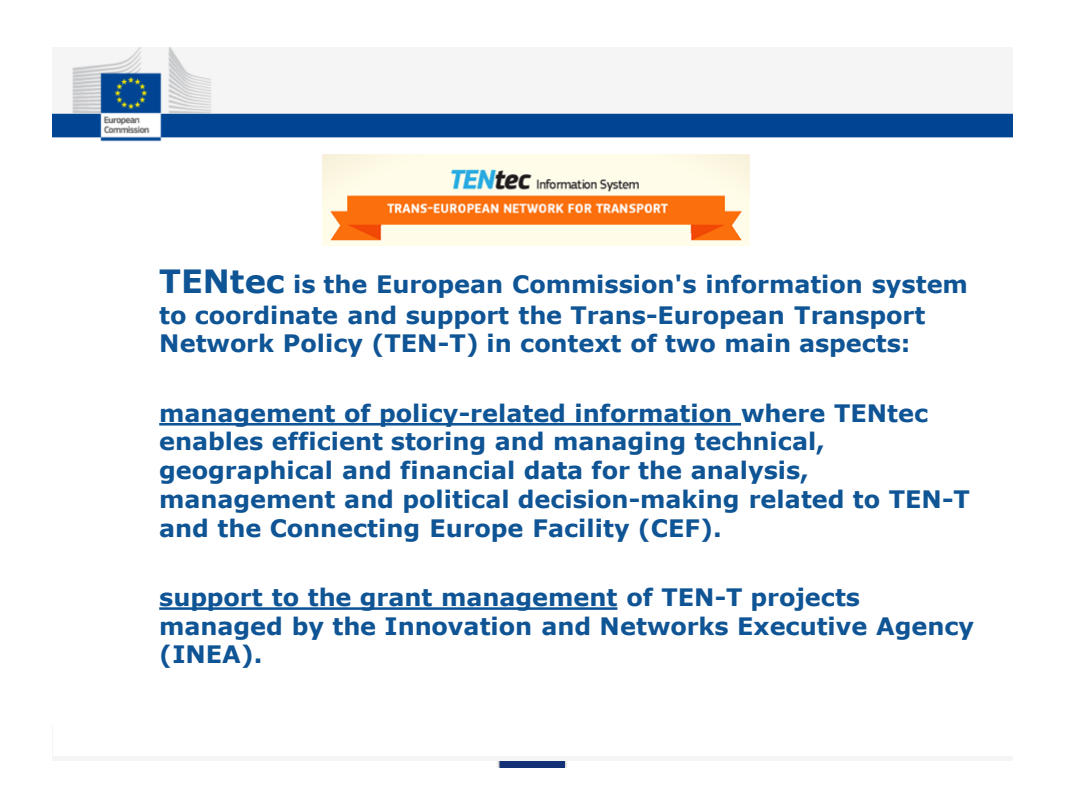

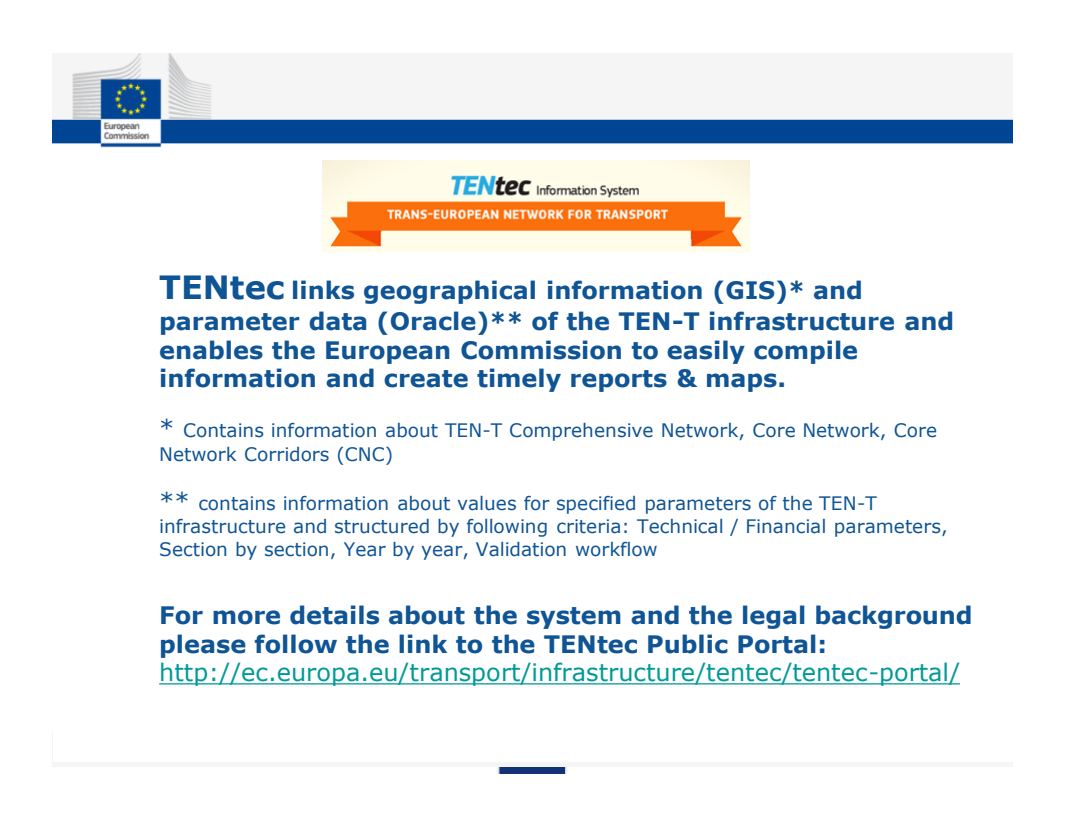

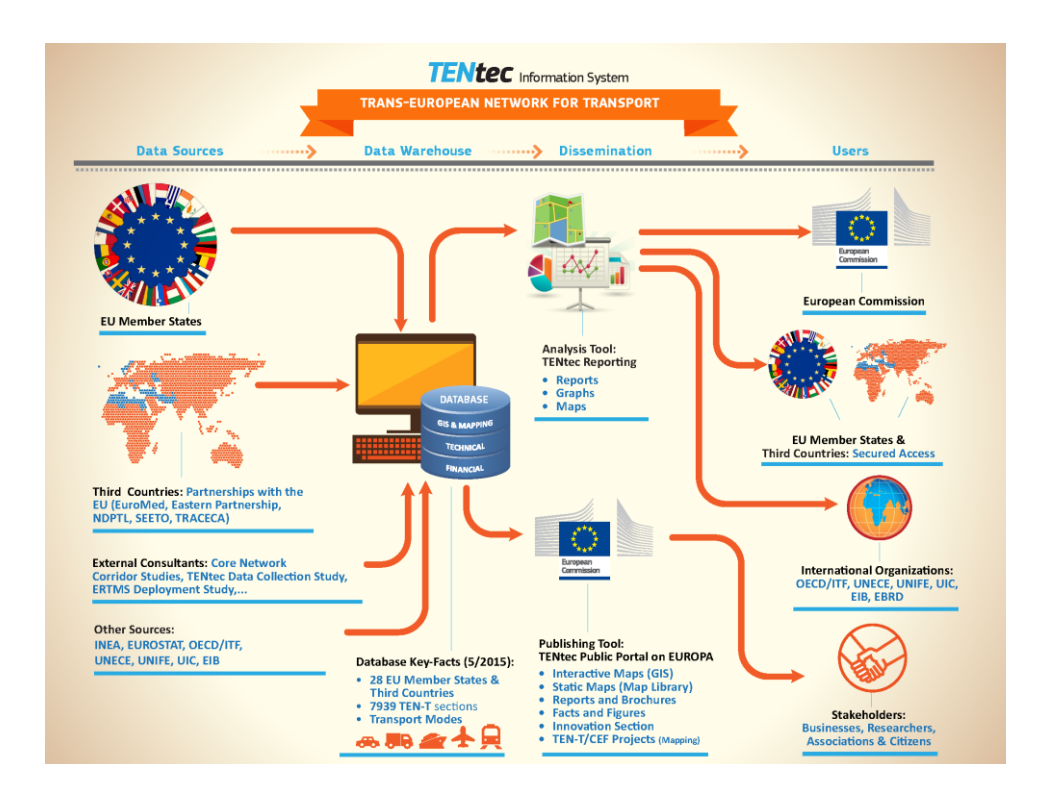

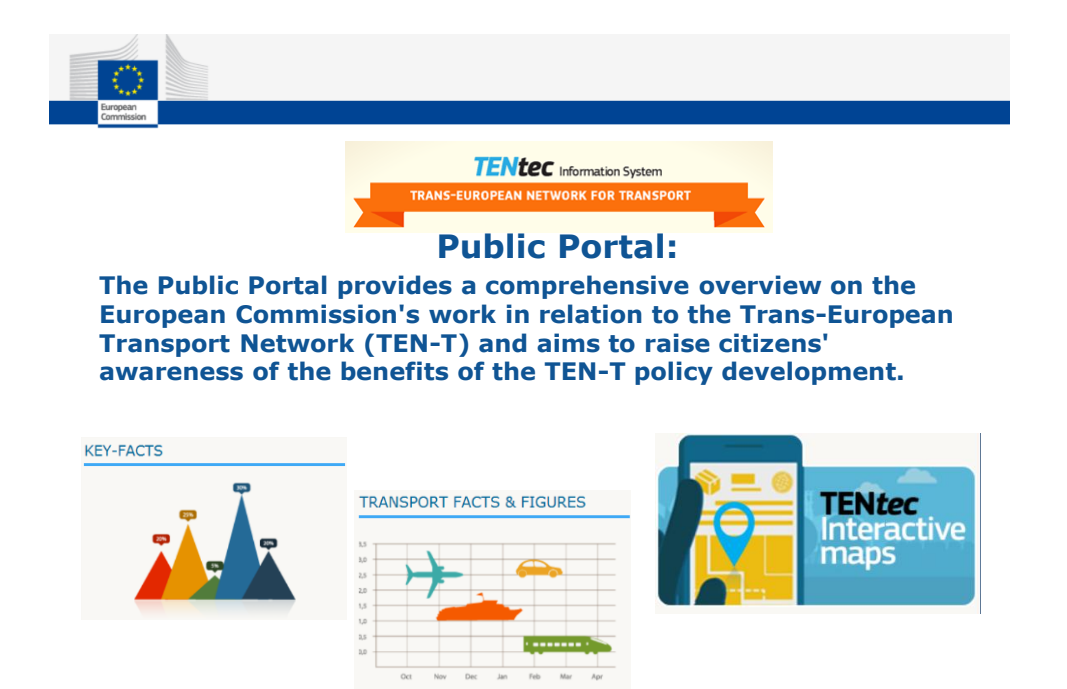

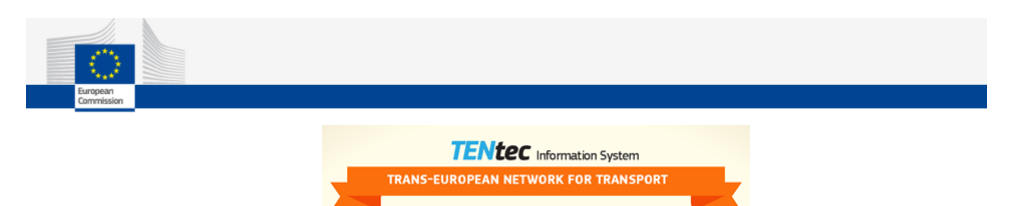

**Private Portal main modules:**

**OMC (Open Method of Coordination) is used to collect and continuously update on a section basis technical and financial data for the entire TEN-T. Implemented validation workflow ensures that data input and validation happens in close collaboration with Member States.**

**iReport is used for the management of financial data and generation of annual reports.** 

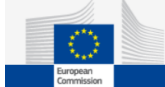

## **Open Method of Coordination (OMC)**

**OMC as an instrument of the Lisbon strategy defines a framework for cooperation between the EU countries, whose national policies can thus be directed towards certain common objectives.** 

Under this intergovernmental method, the EU countries are evaluated by one another (peer pressure), with the Commission's role being limited to surveillance.

OMC may be described as a form of 'soft' law. It is a form of intergovernmental policy-making that does not result in binding EU legislative measures and it does not require EU countries to introduce or amend their laws.

**In context of the European Commission's TEN-T policy this approach means specifically that all key stakeholders of TEN-T contribute and also benefit from the TENtec Information System hosted and developed by the European Commission**

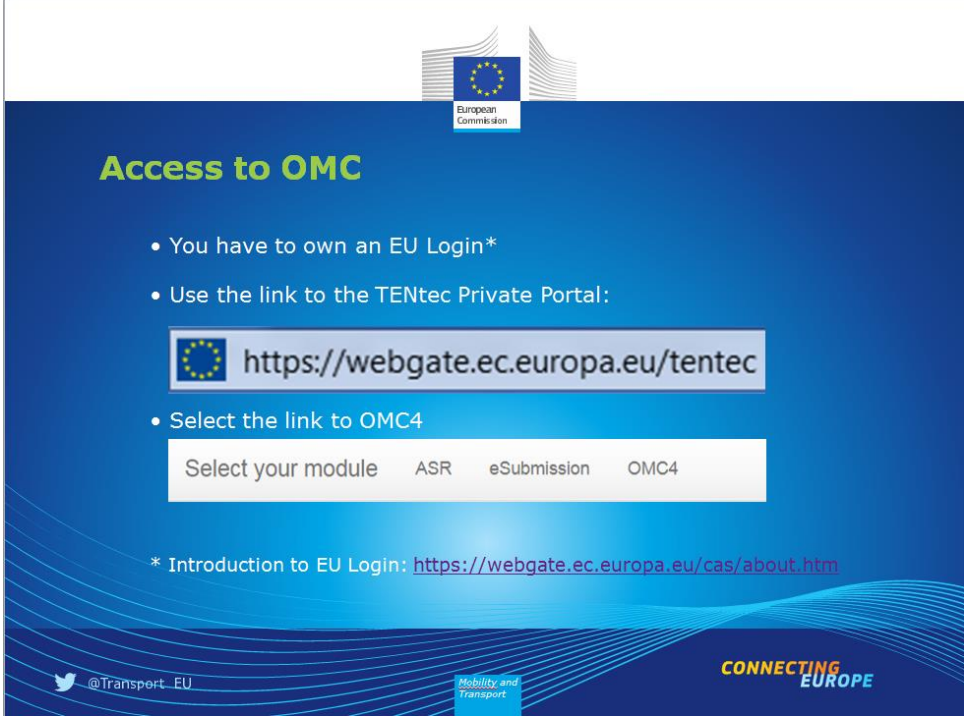

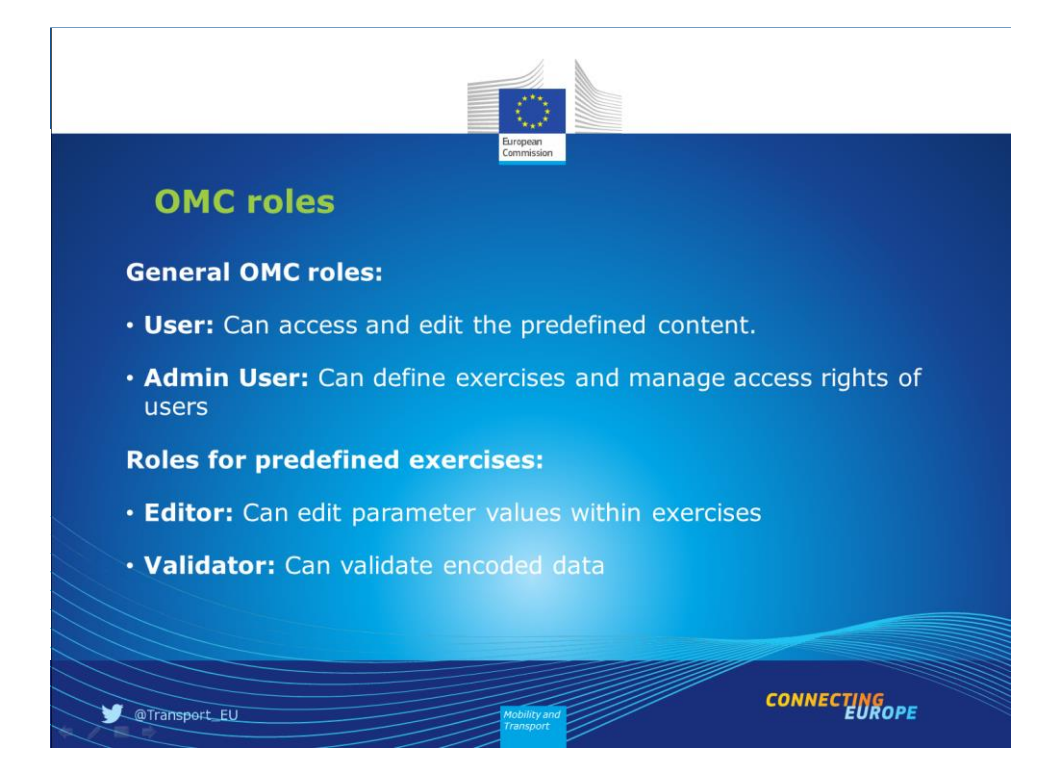

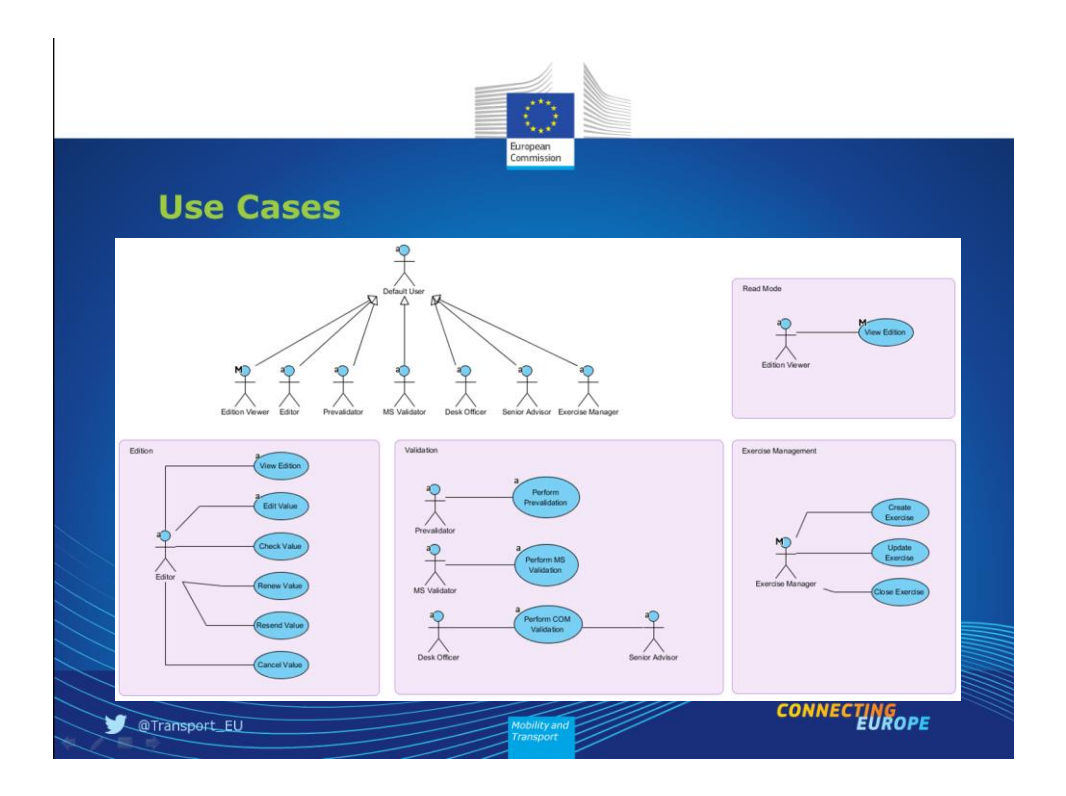

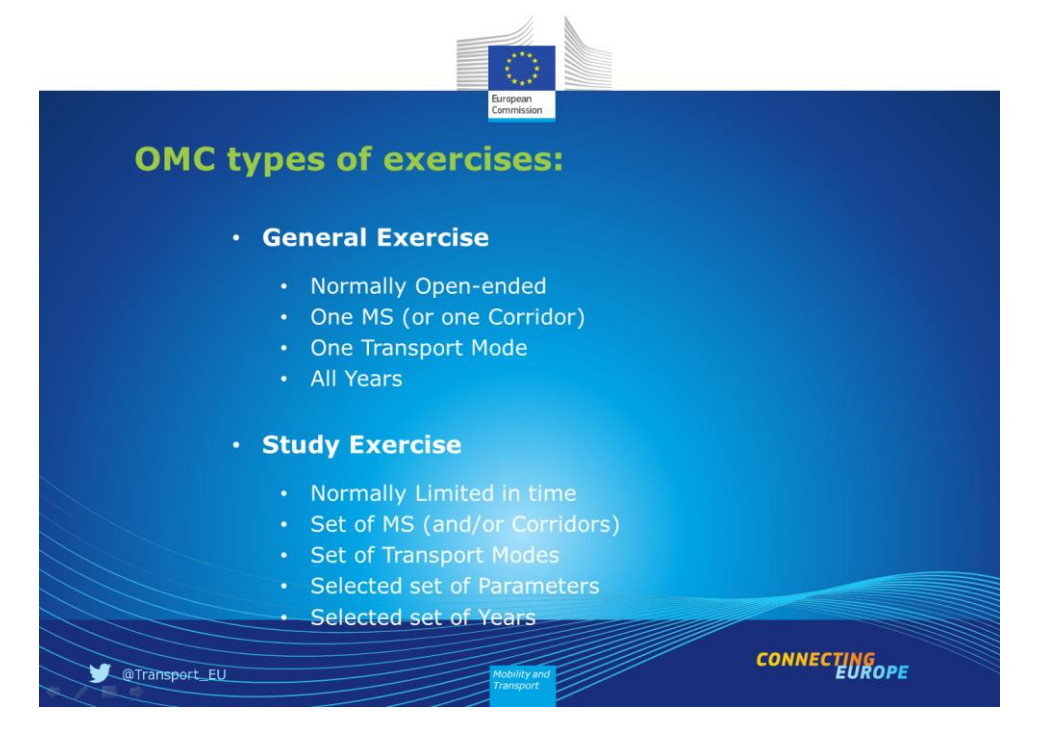

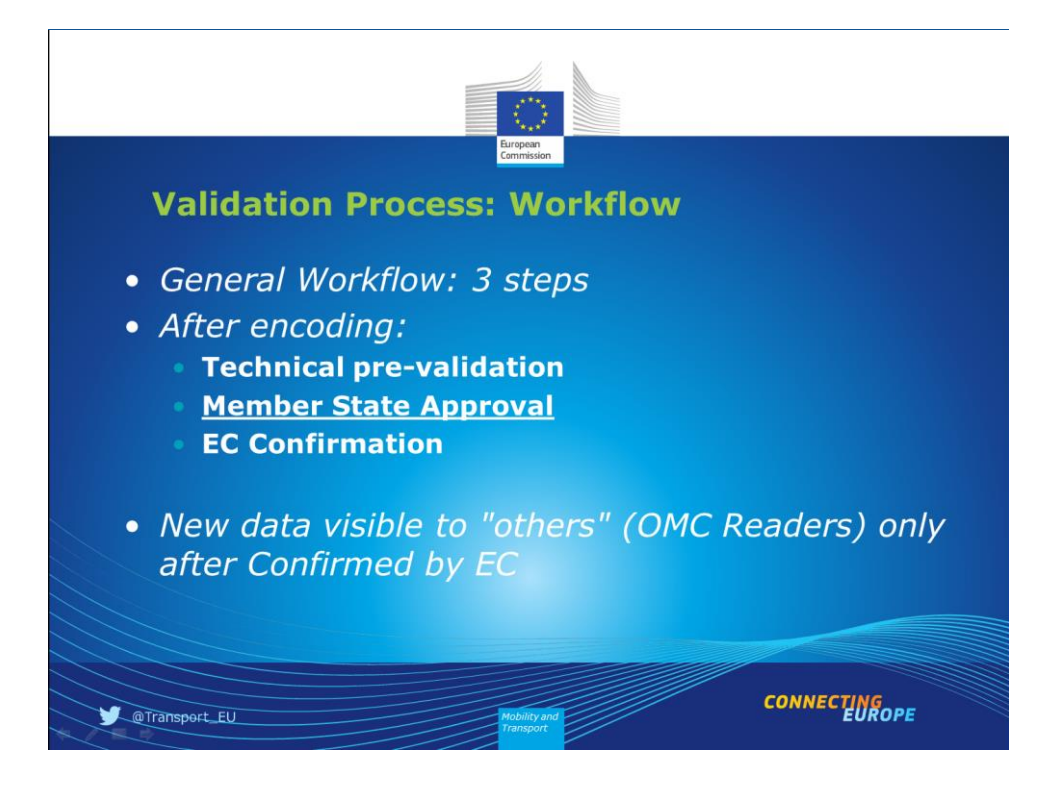

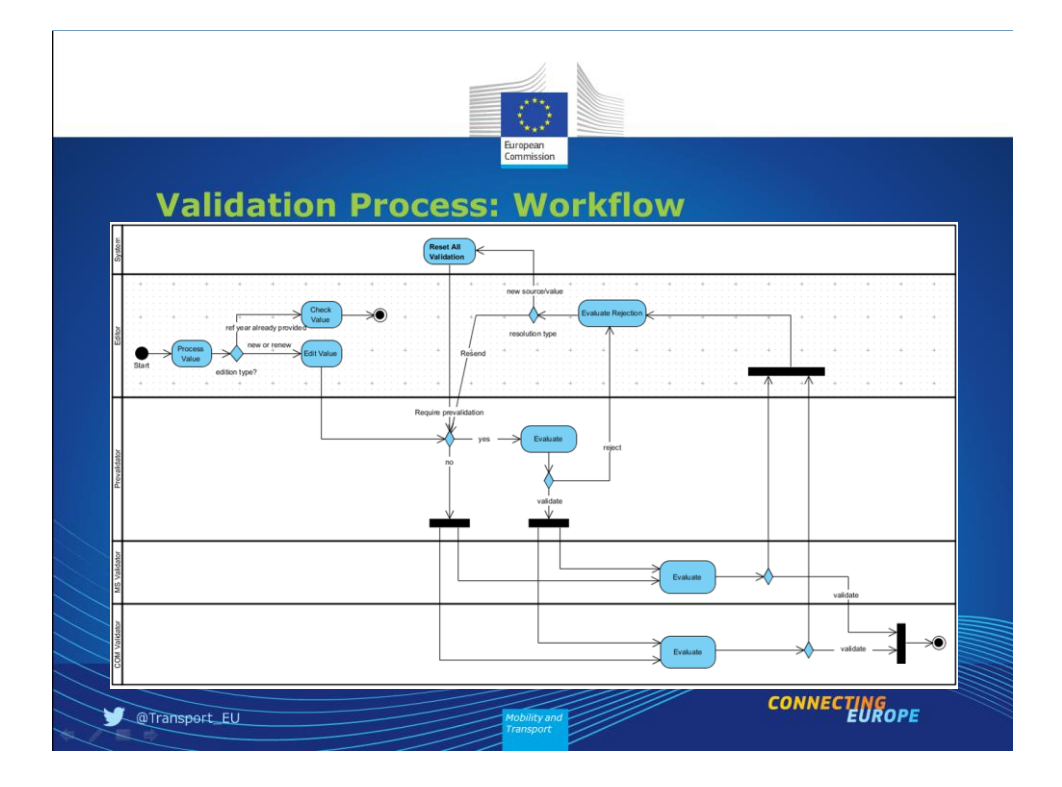

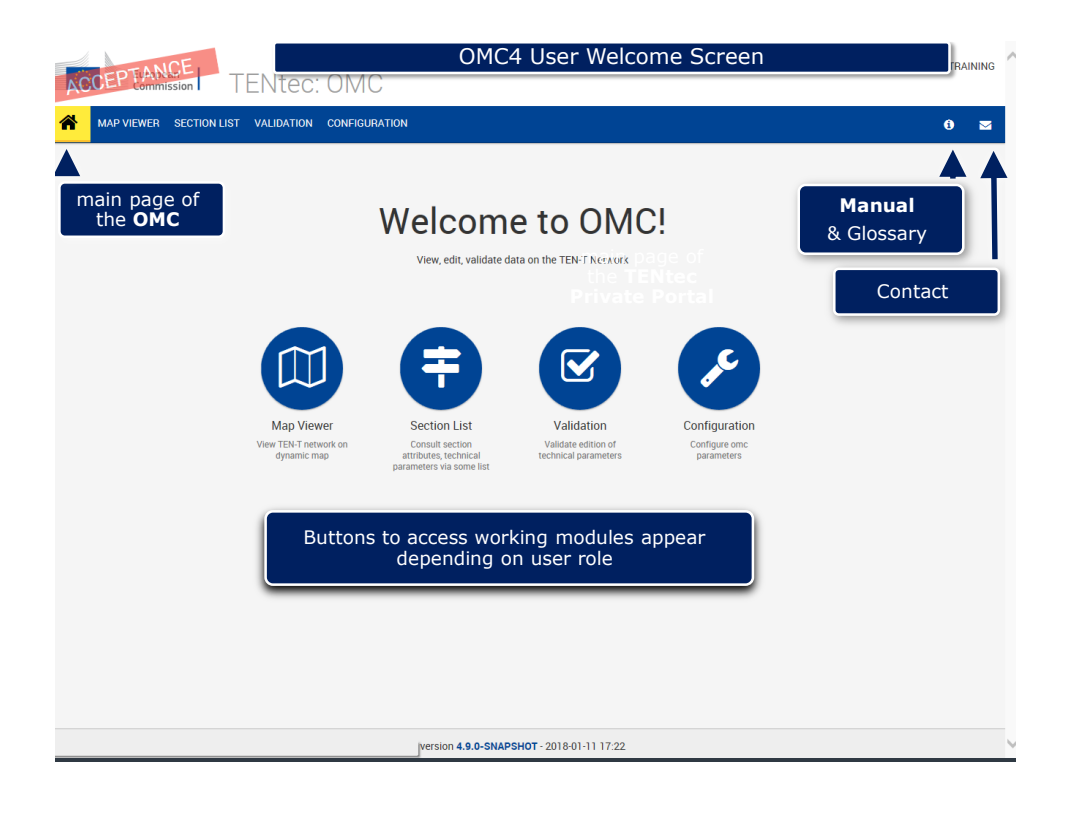

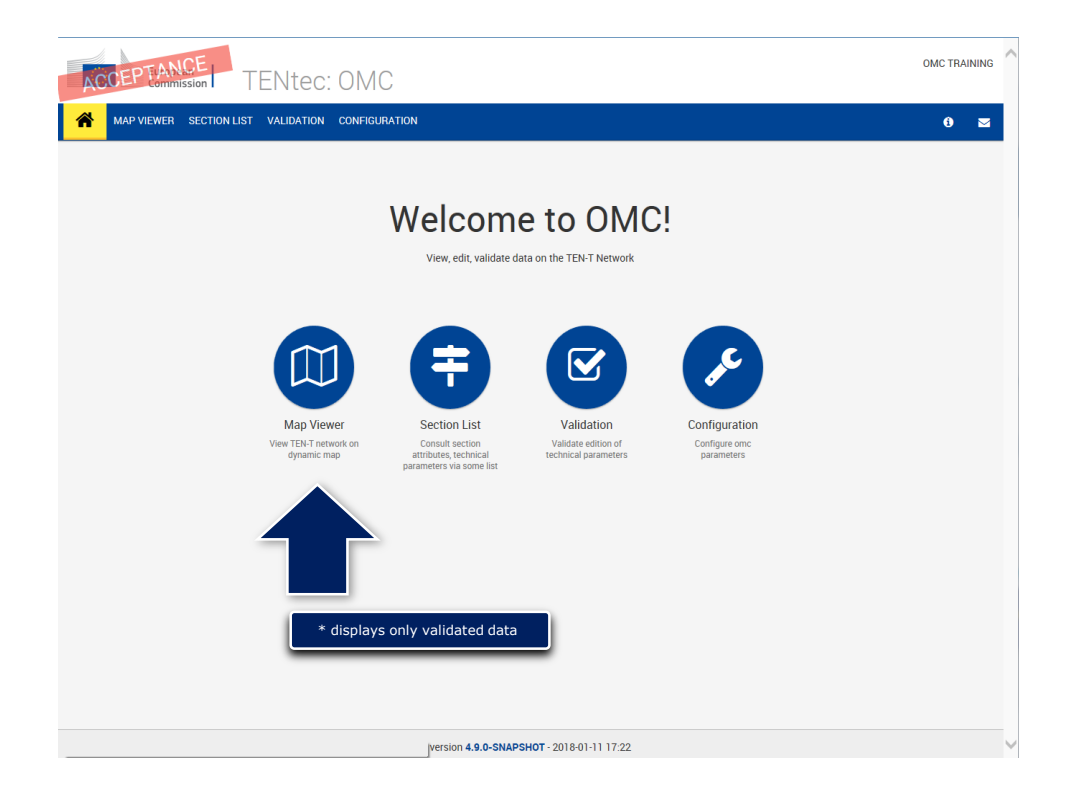

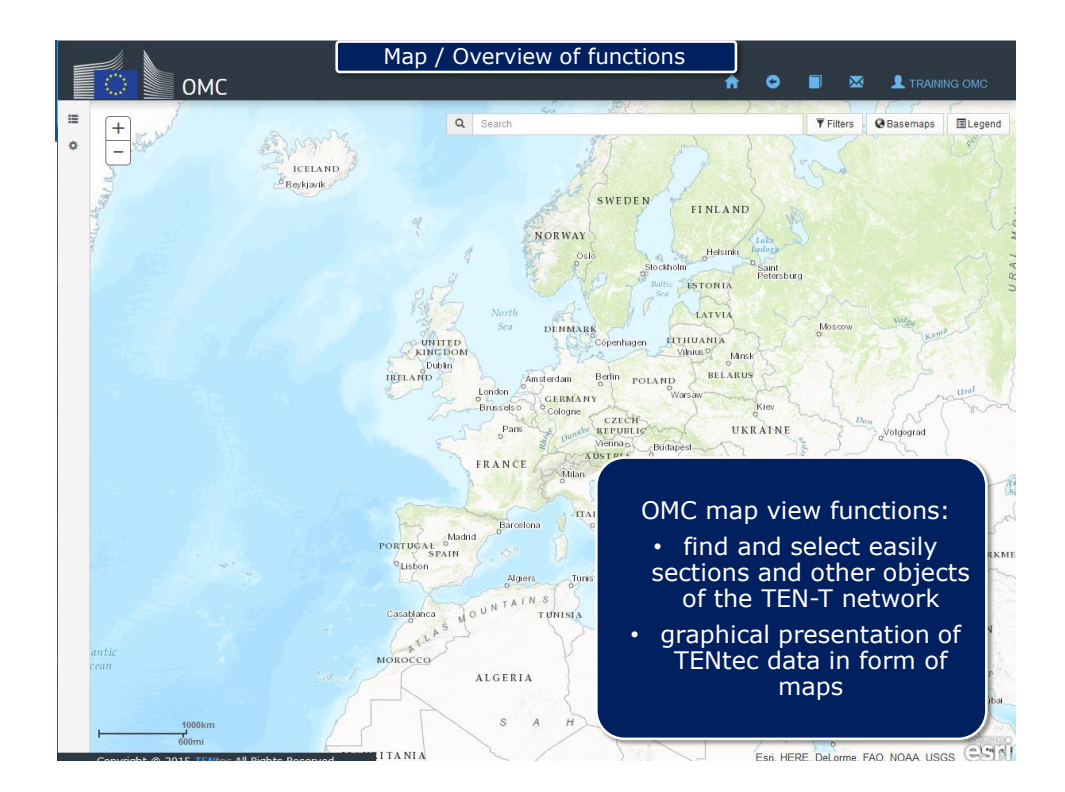

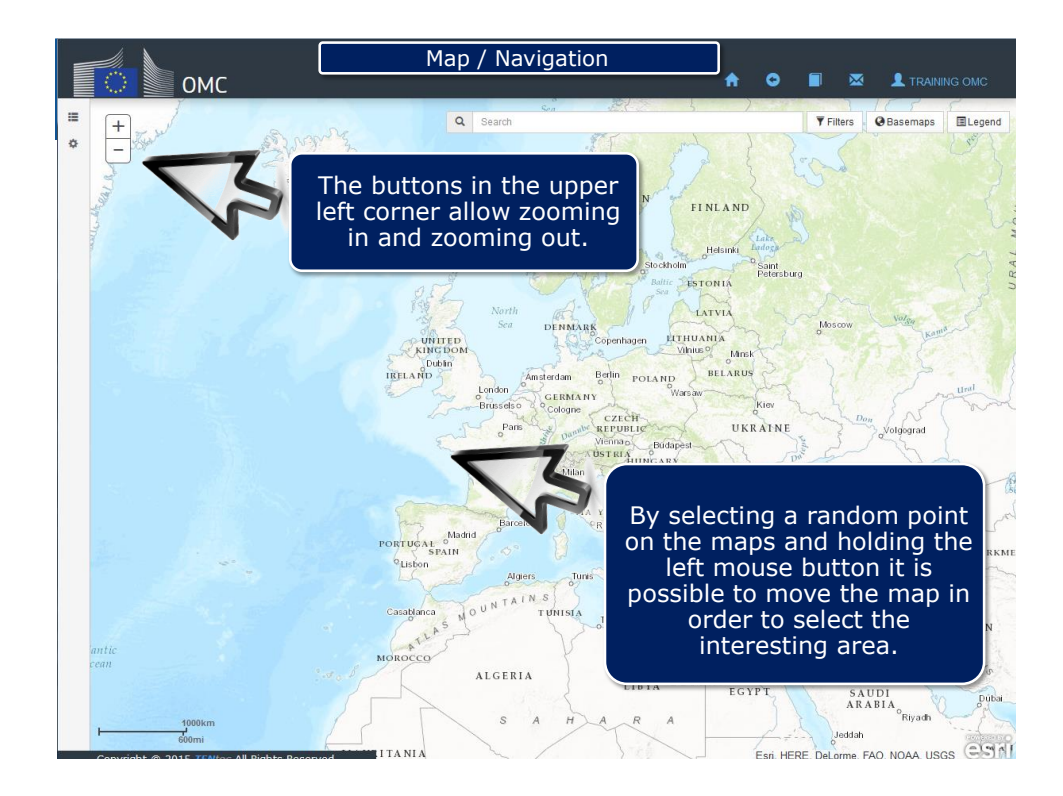

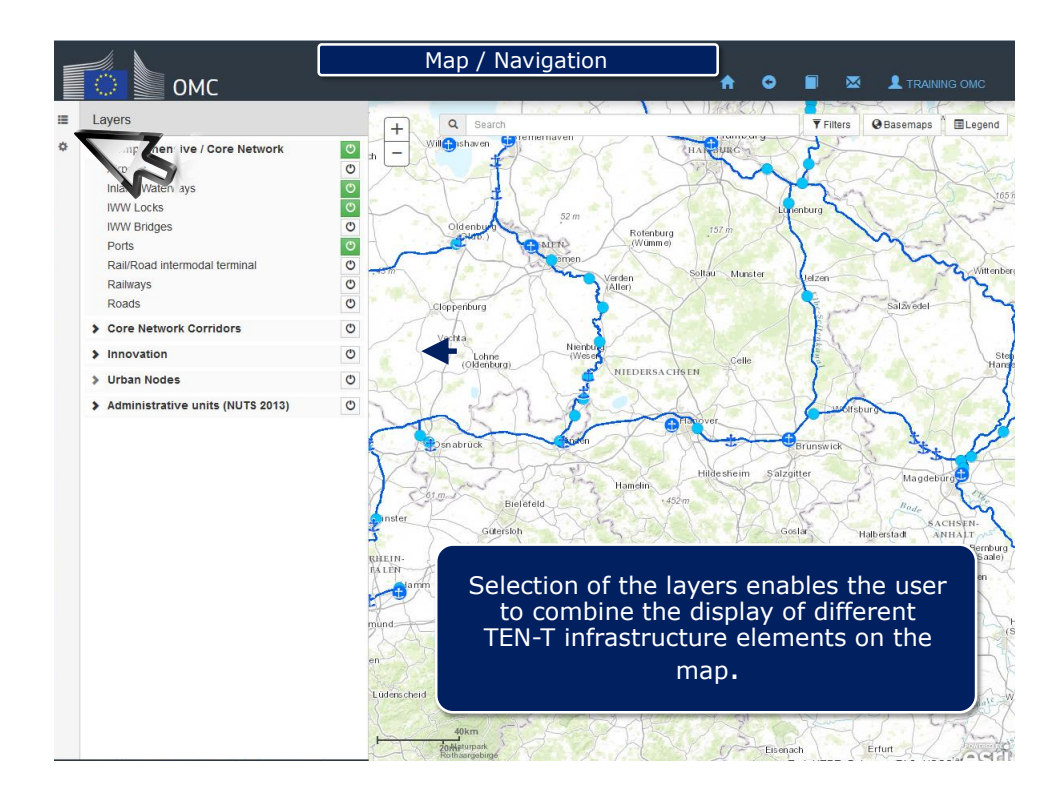

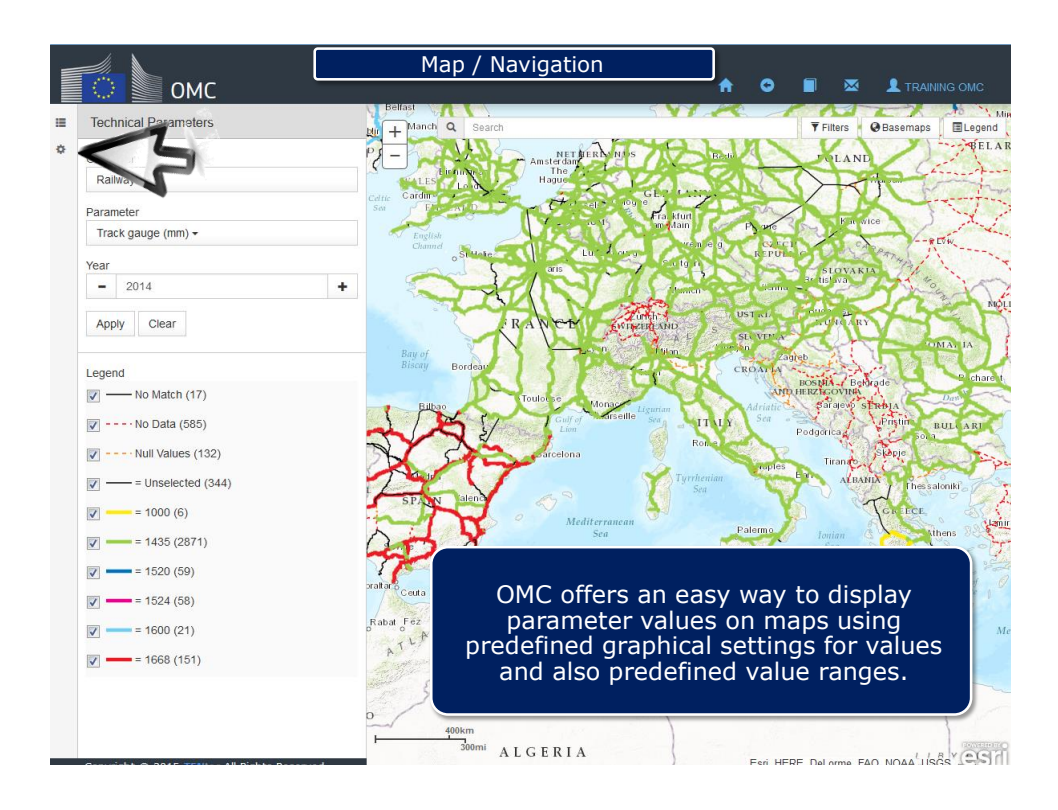

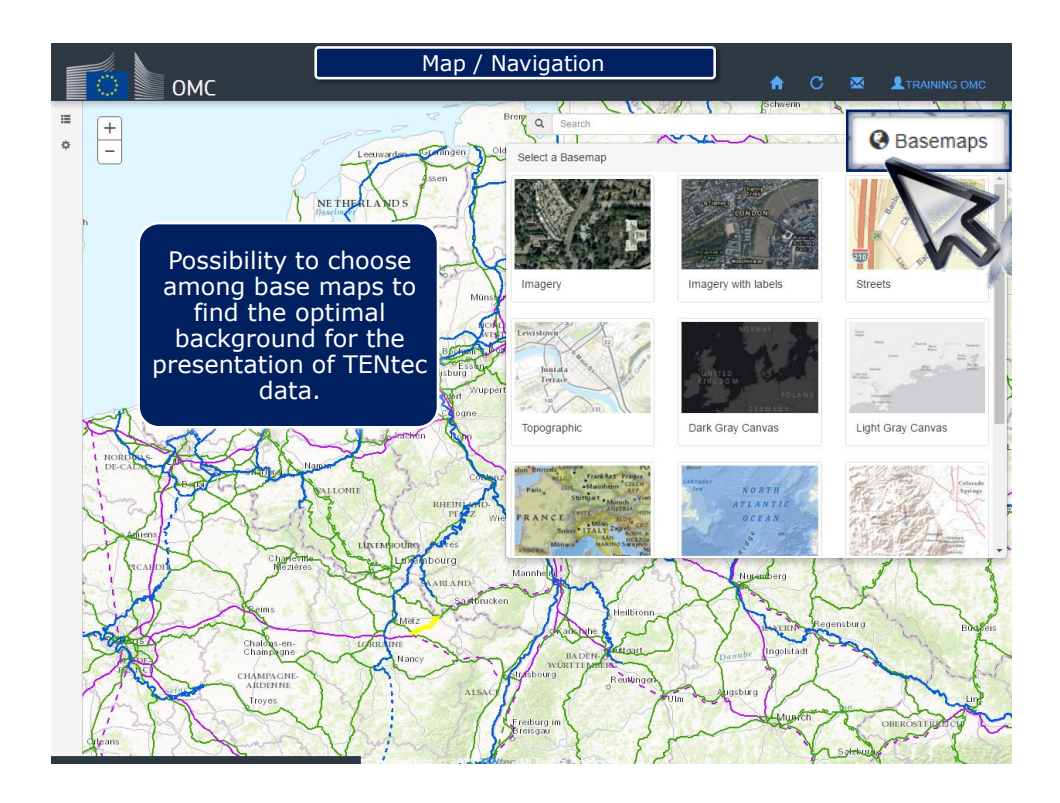

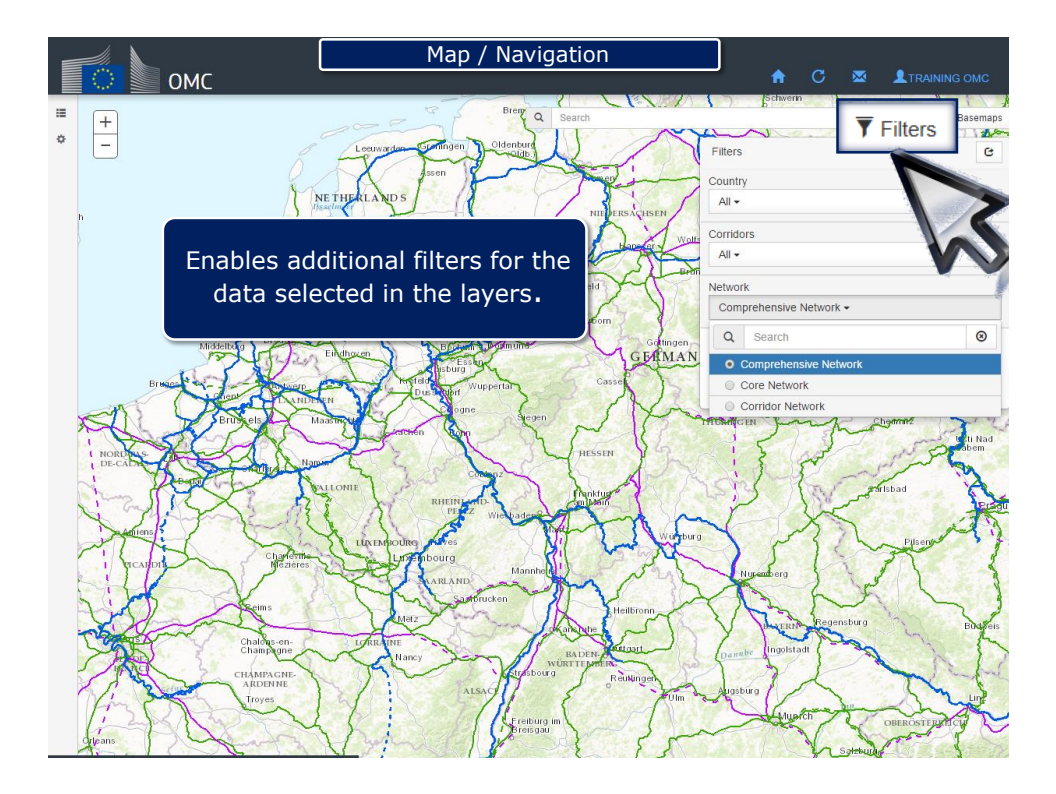

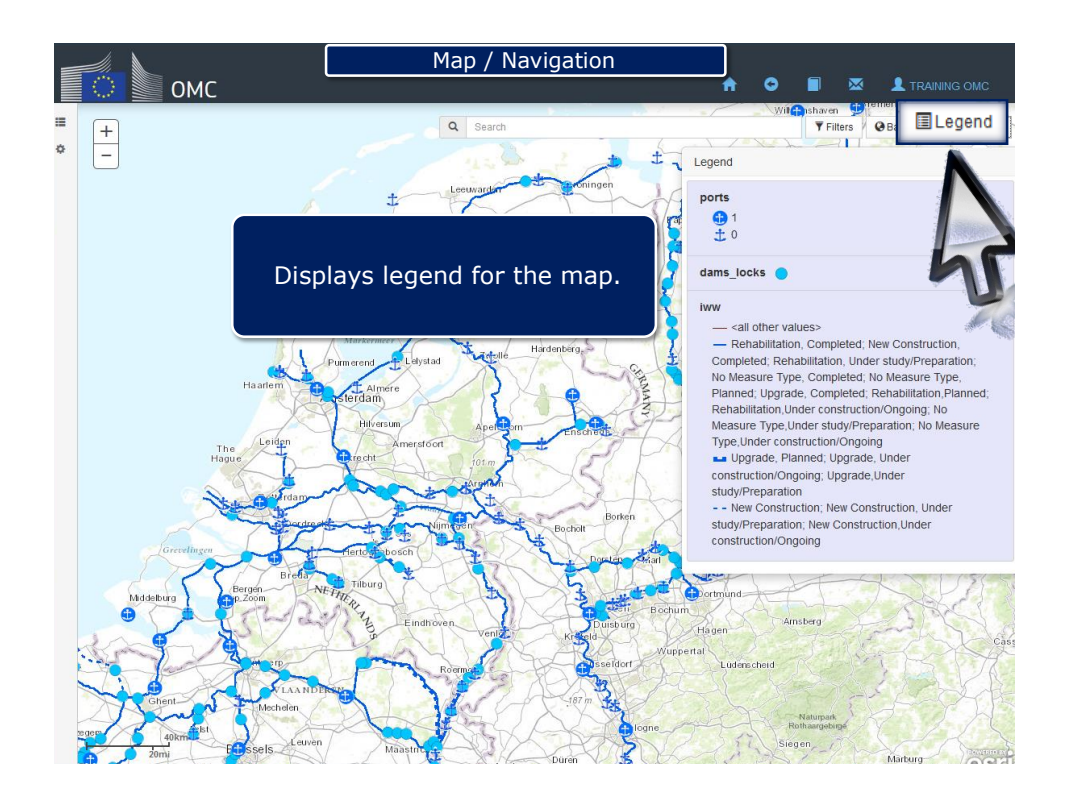

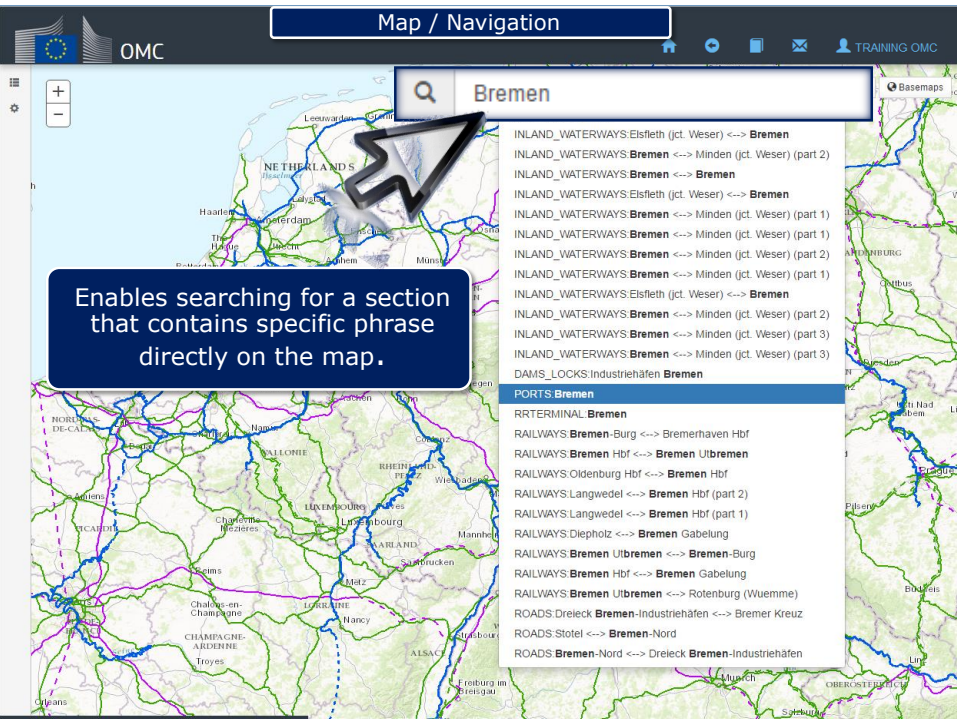

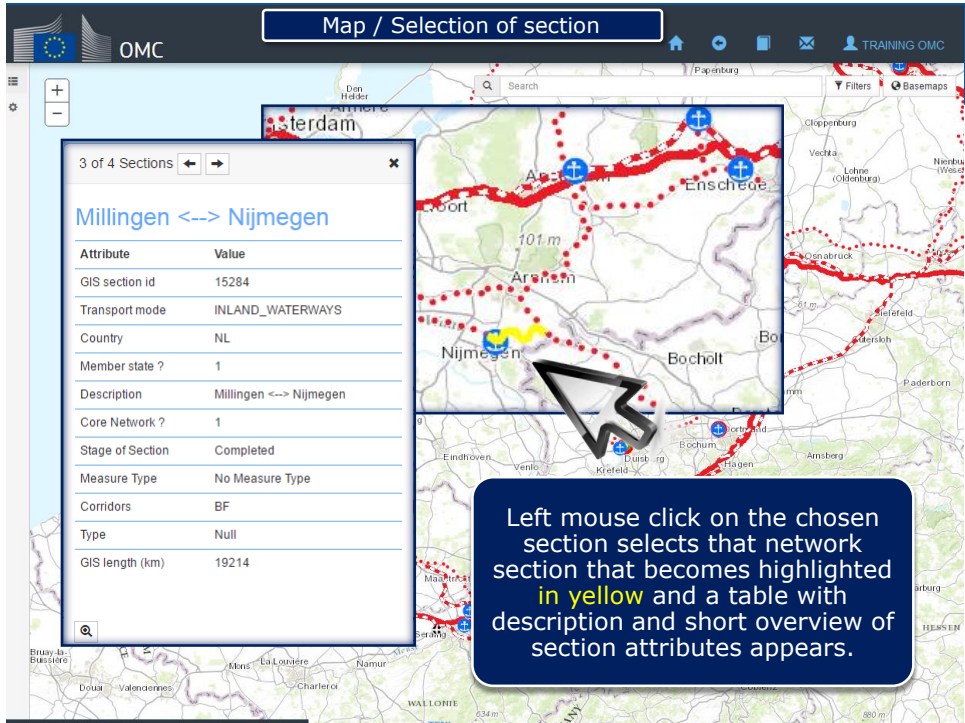

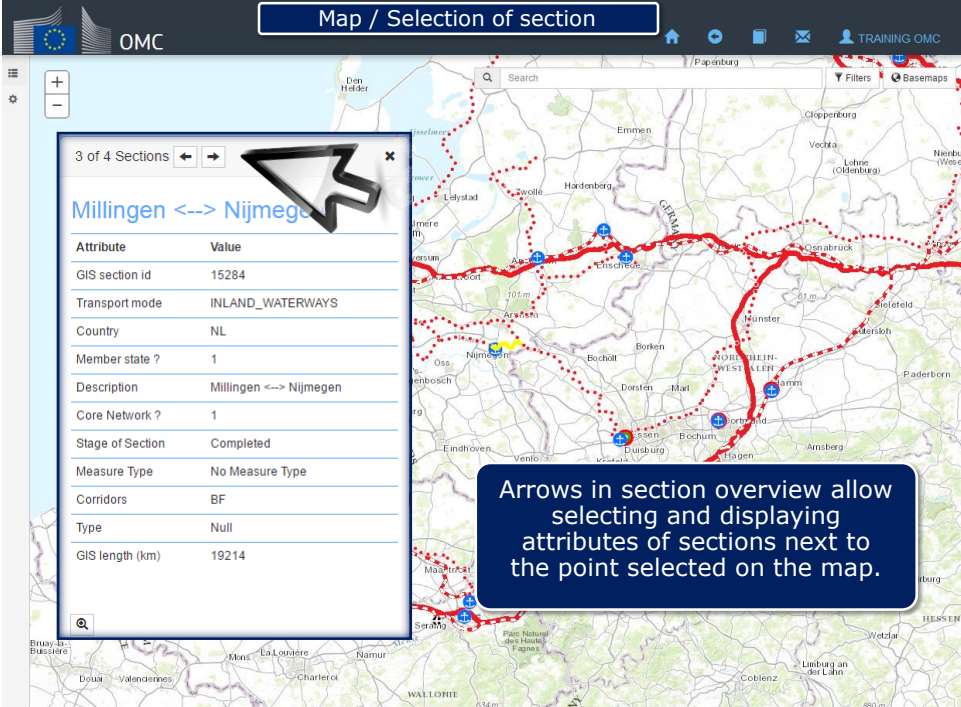

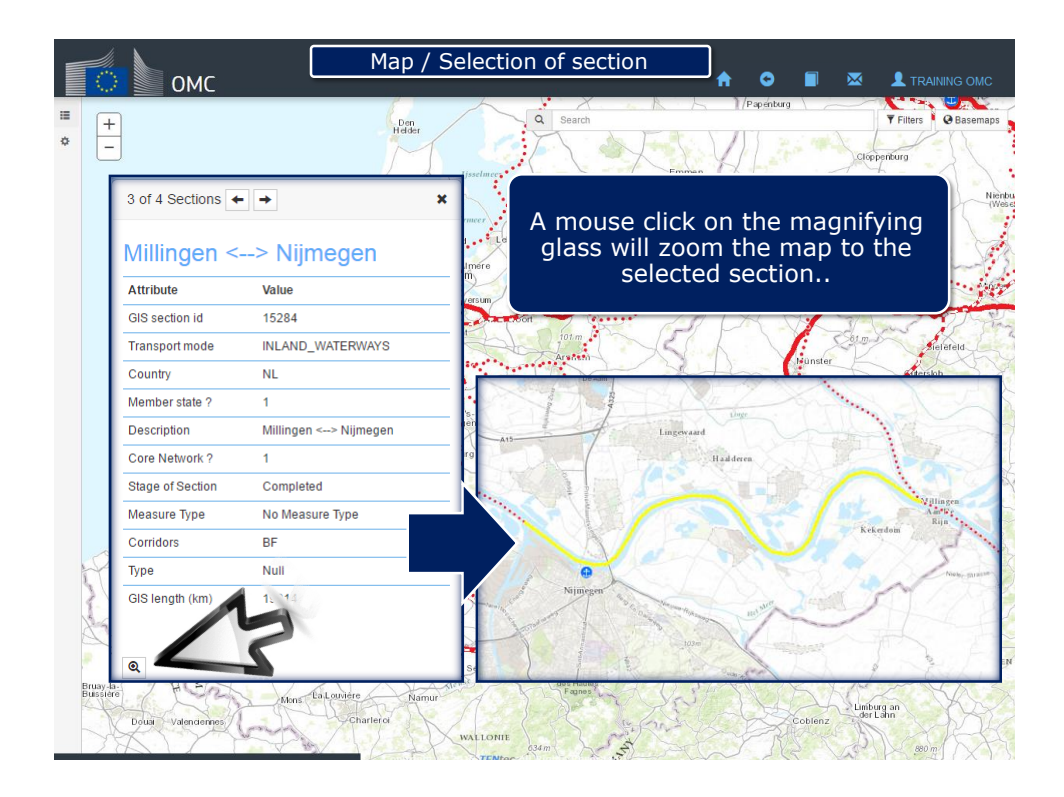

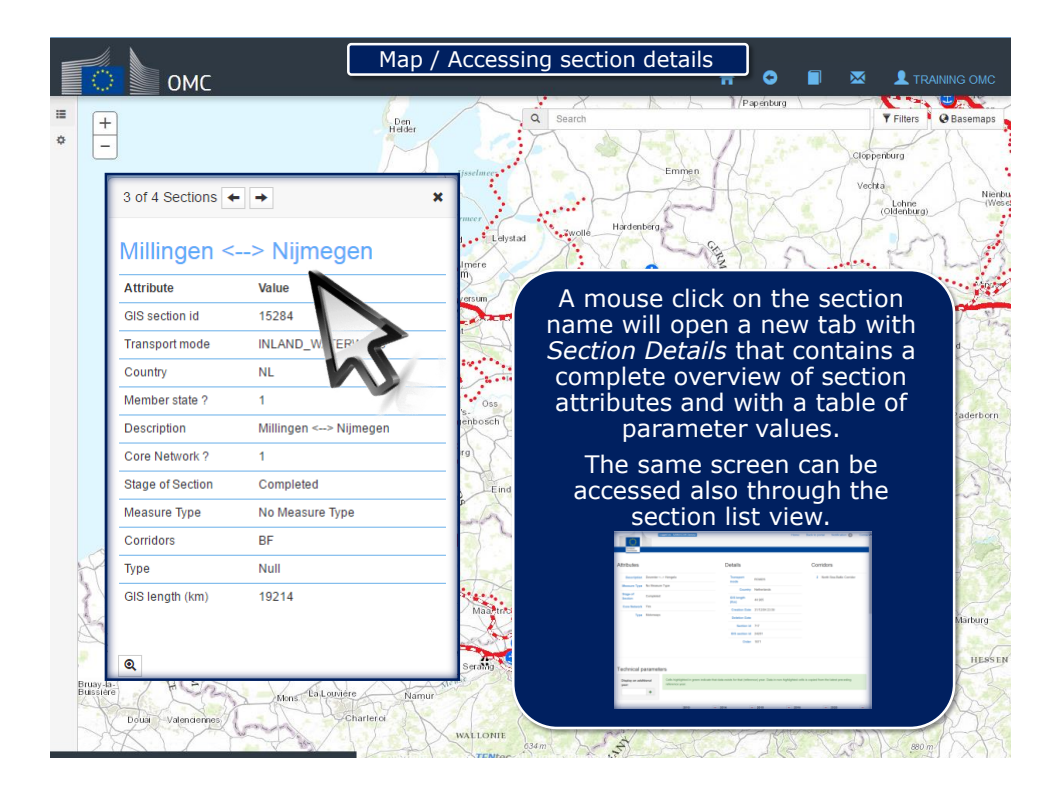

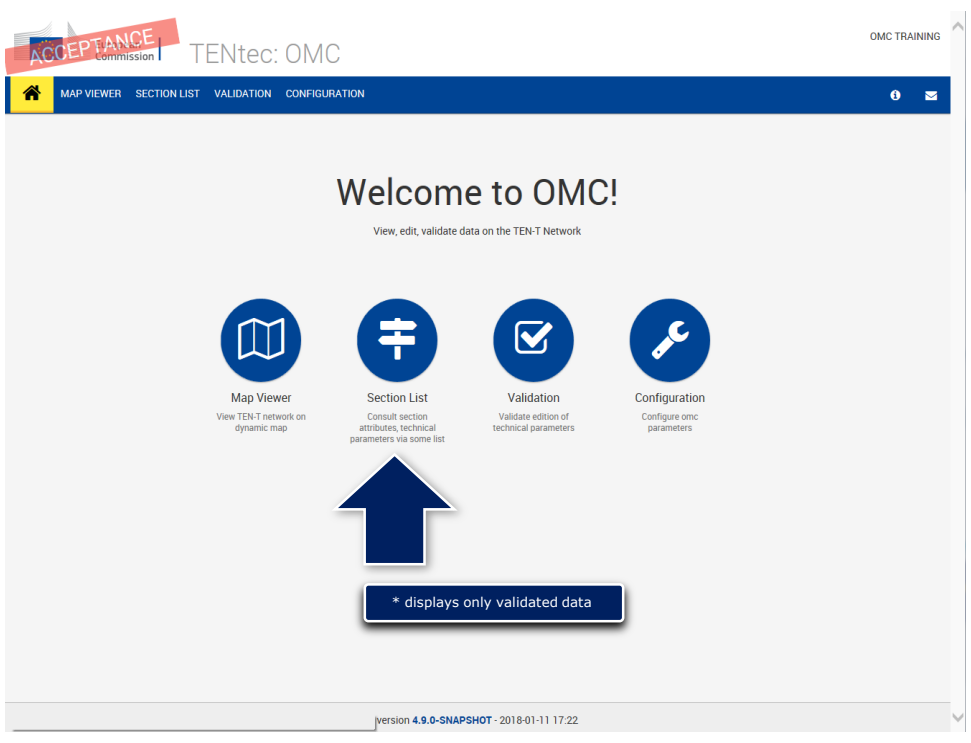

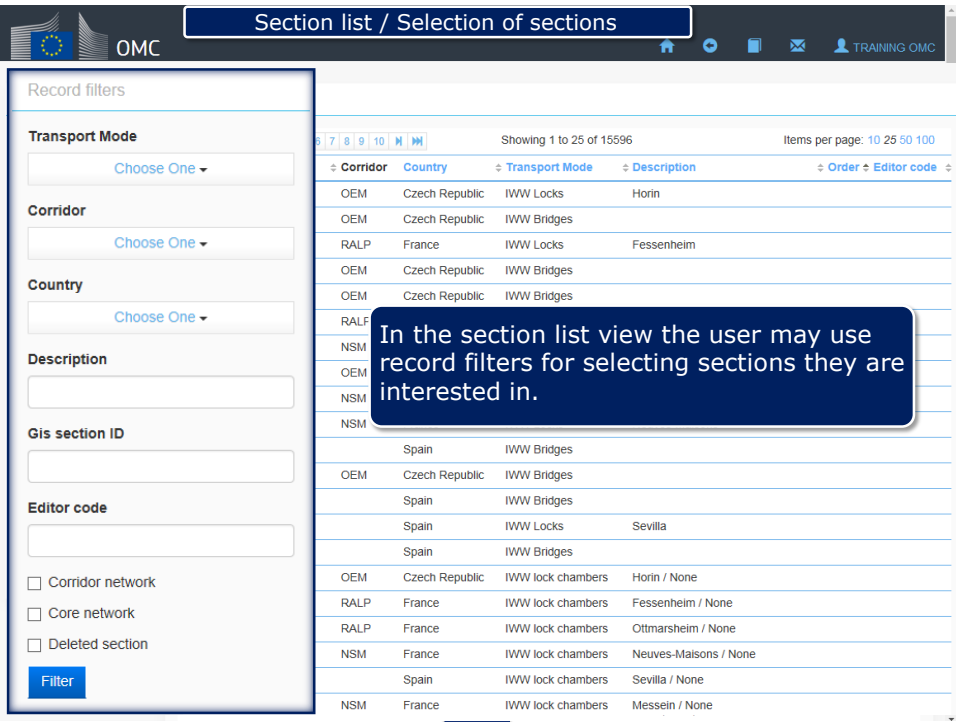

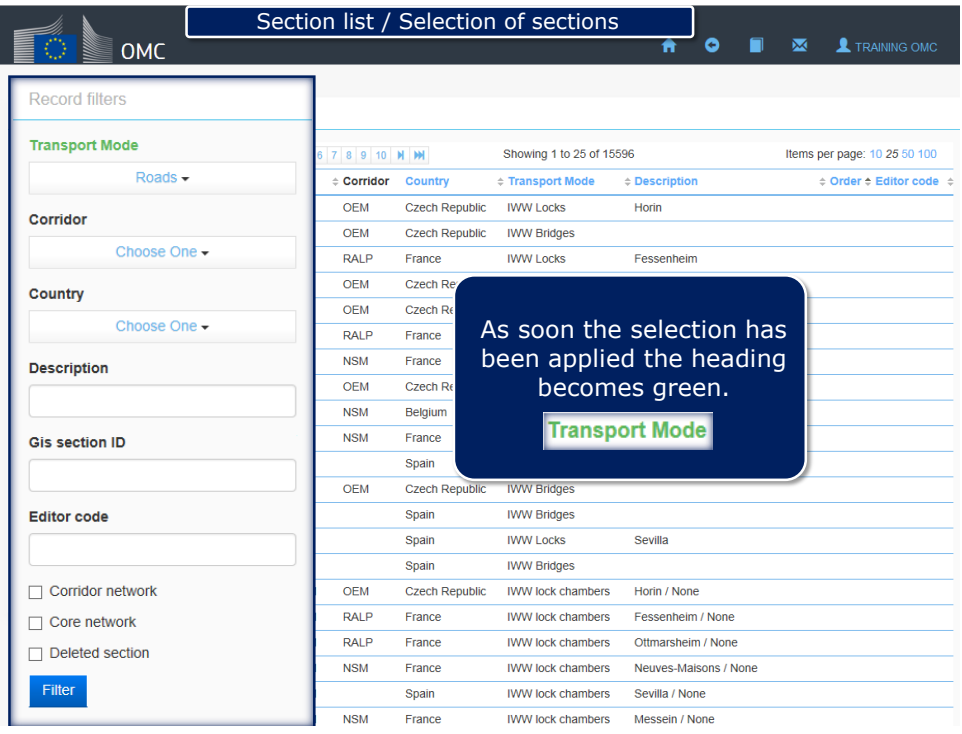

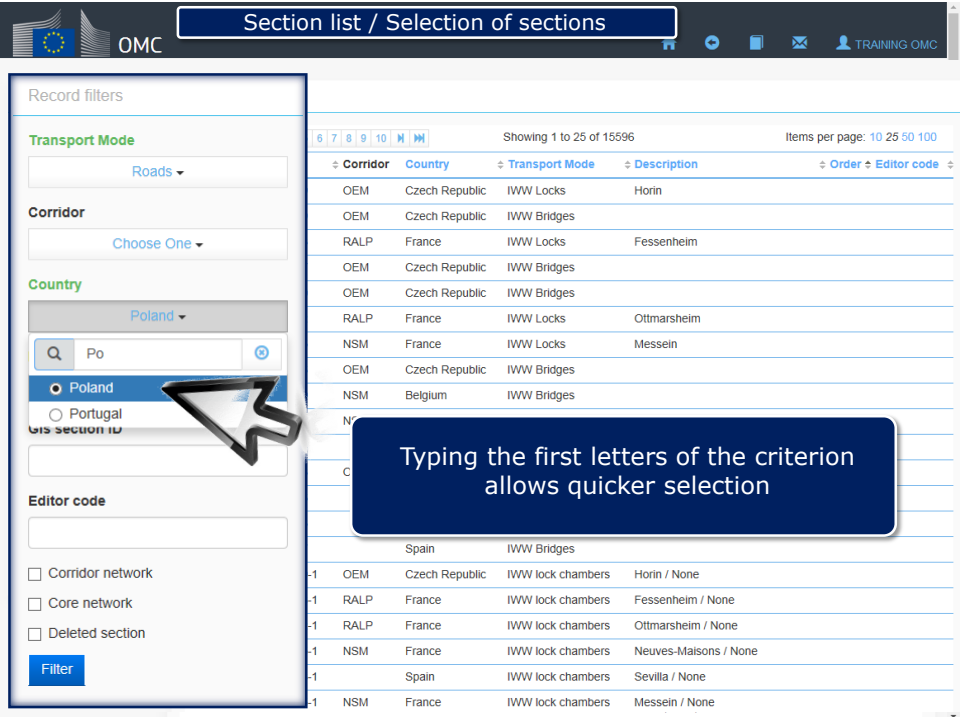

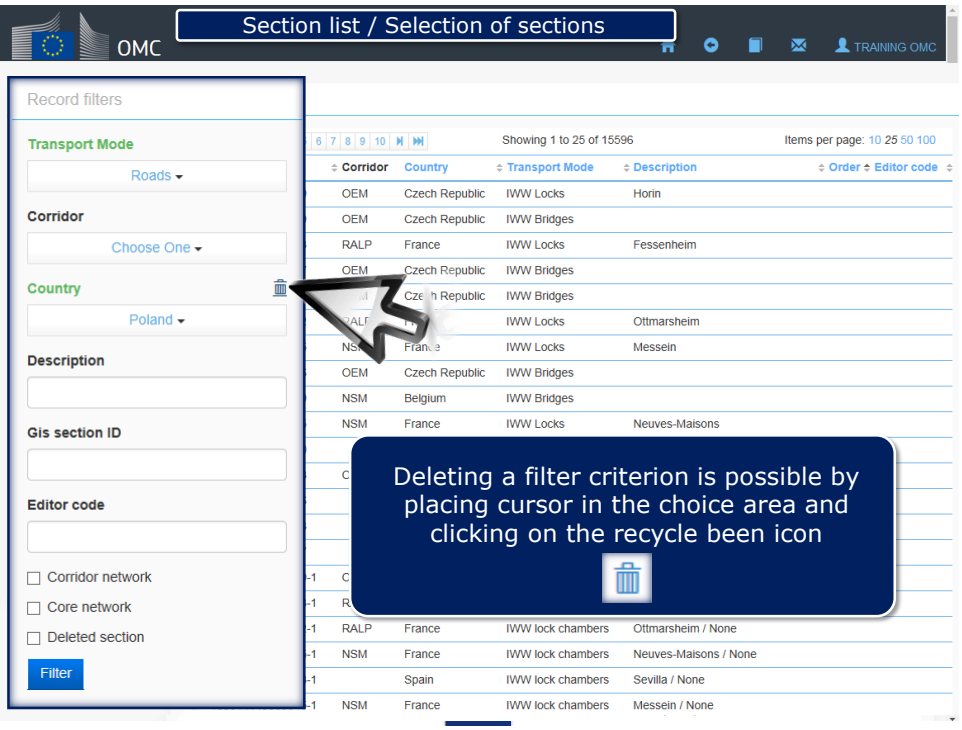

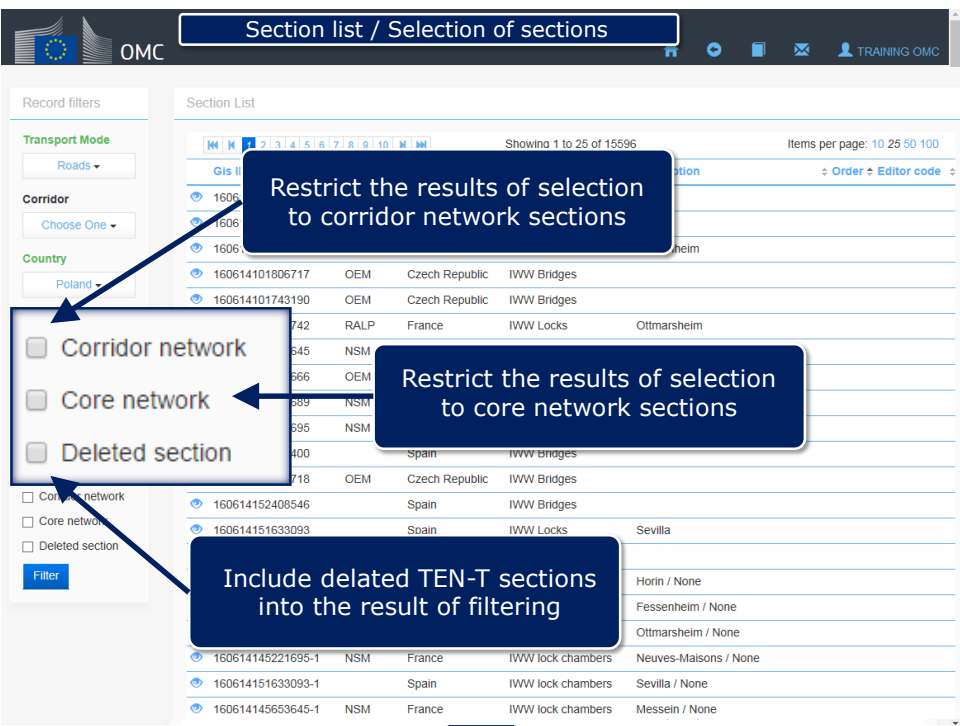

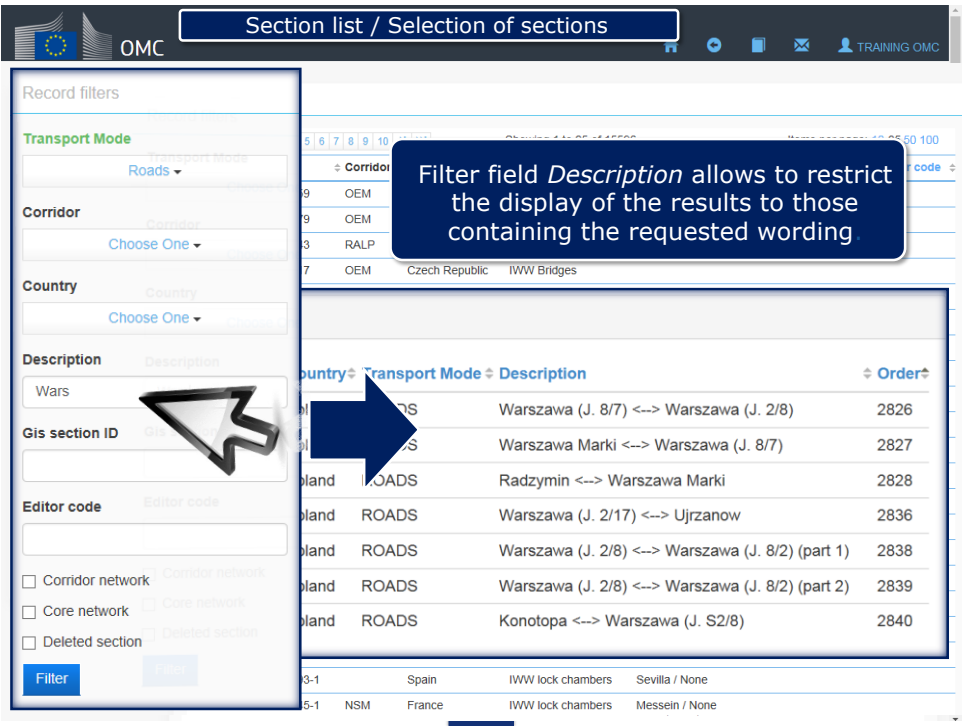

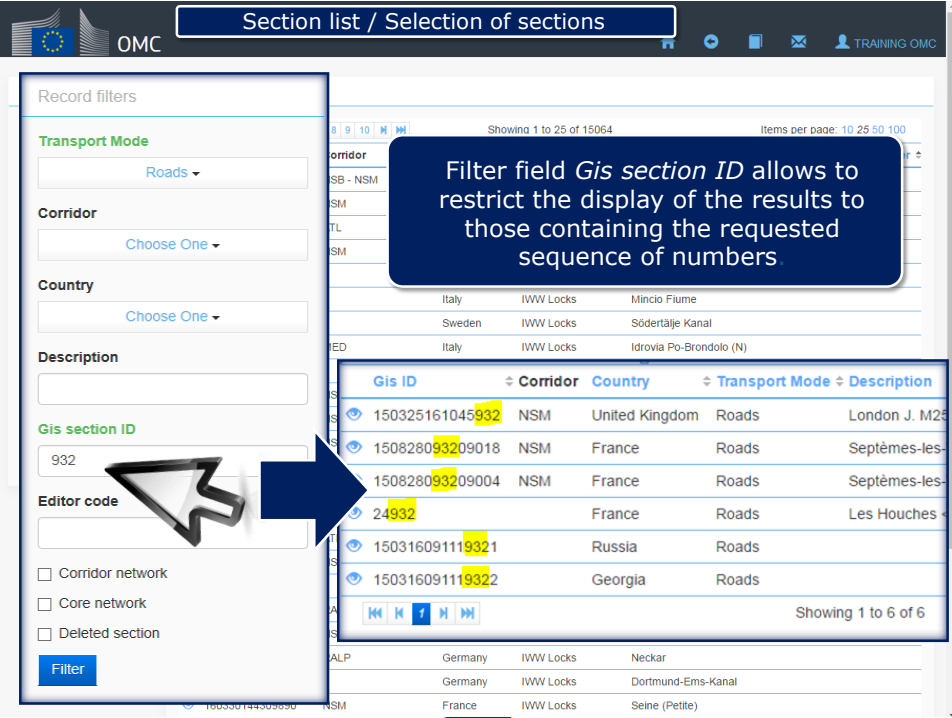

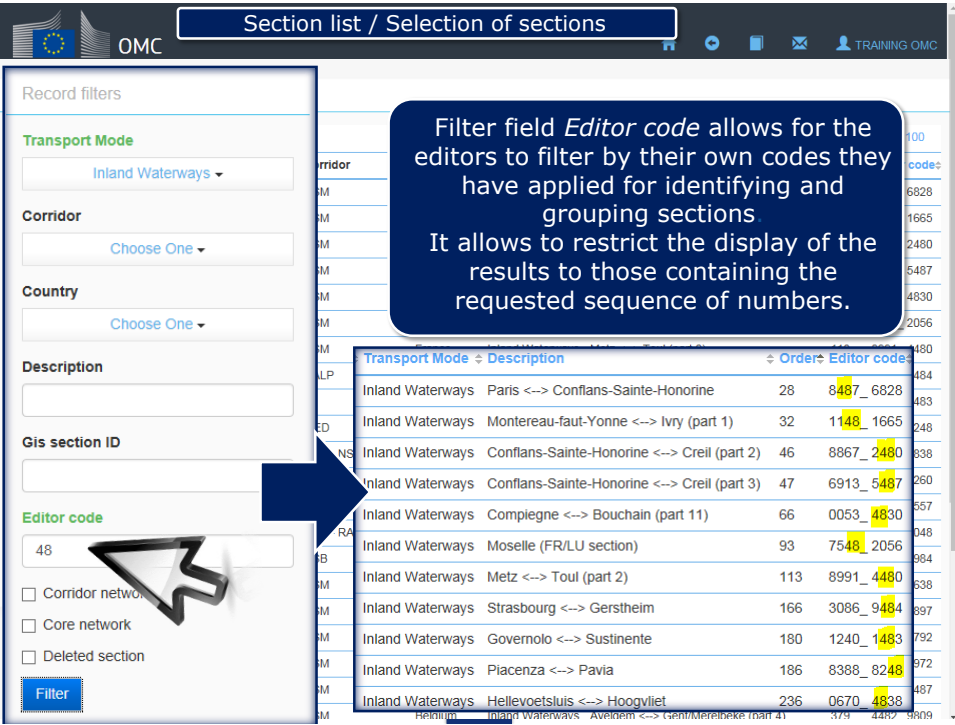

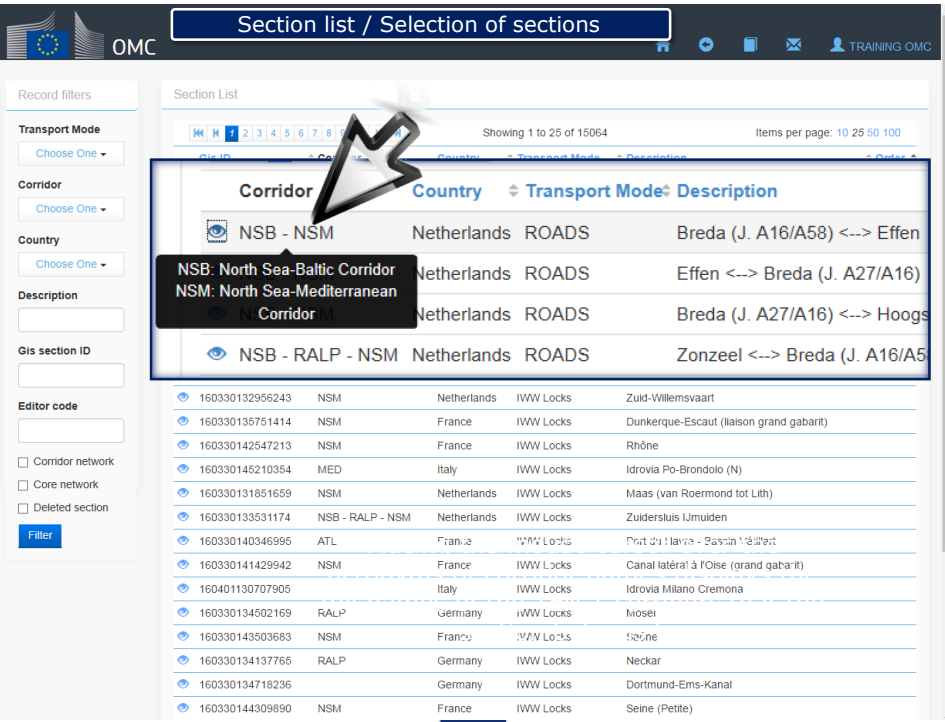

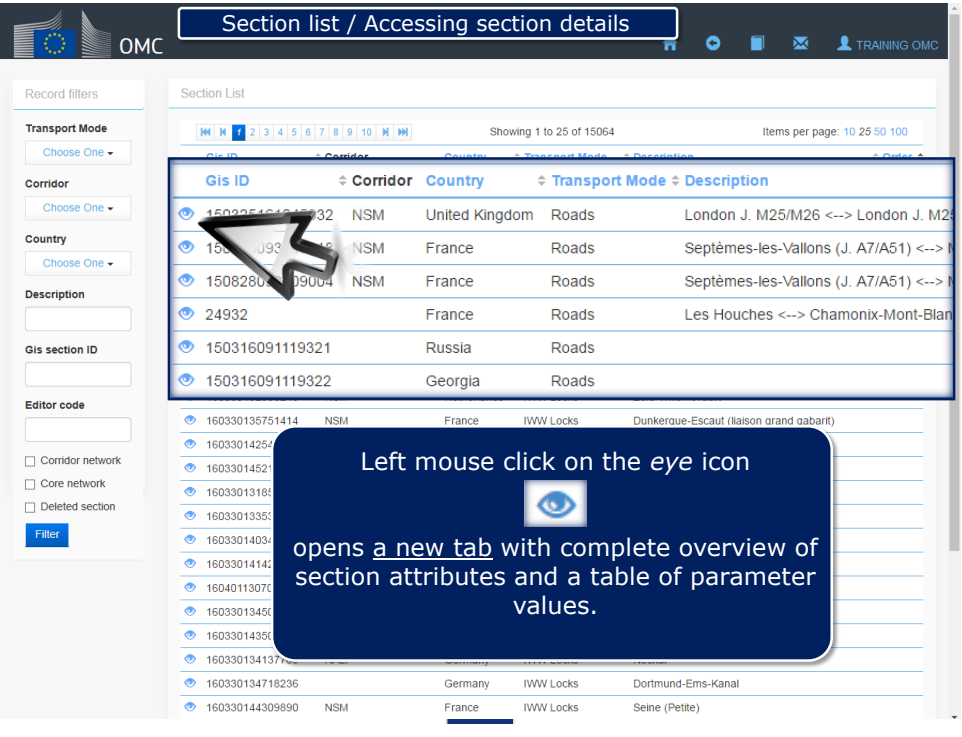

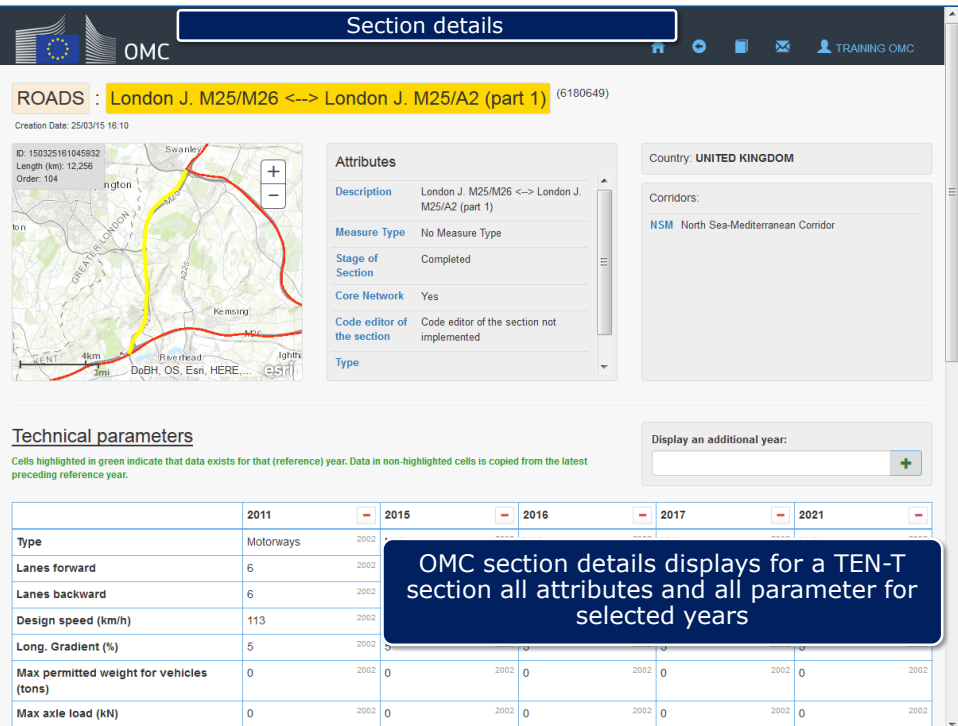

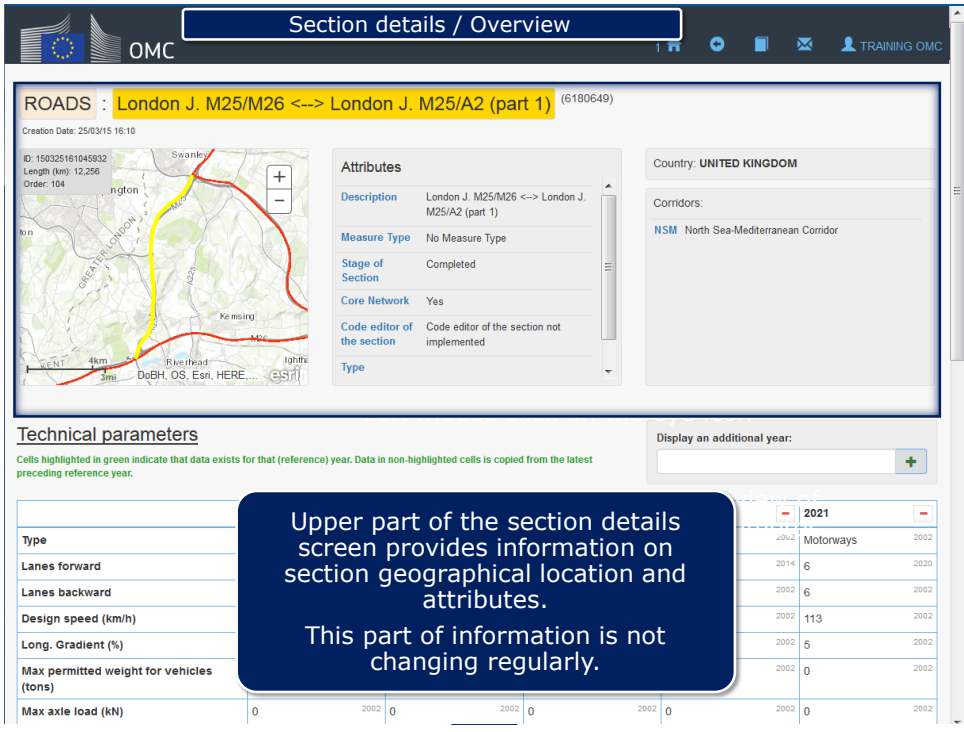

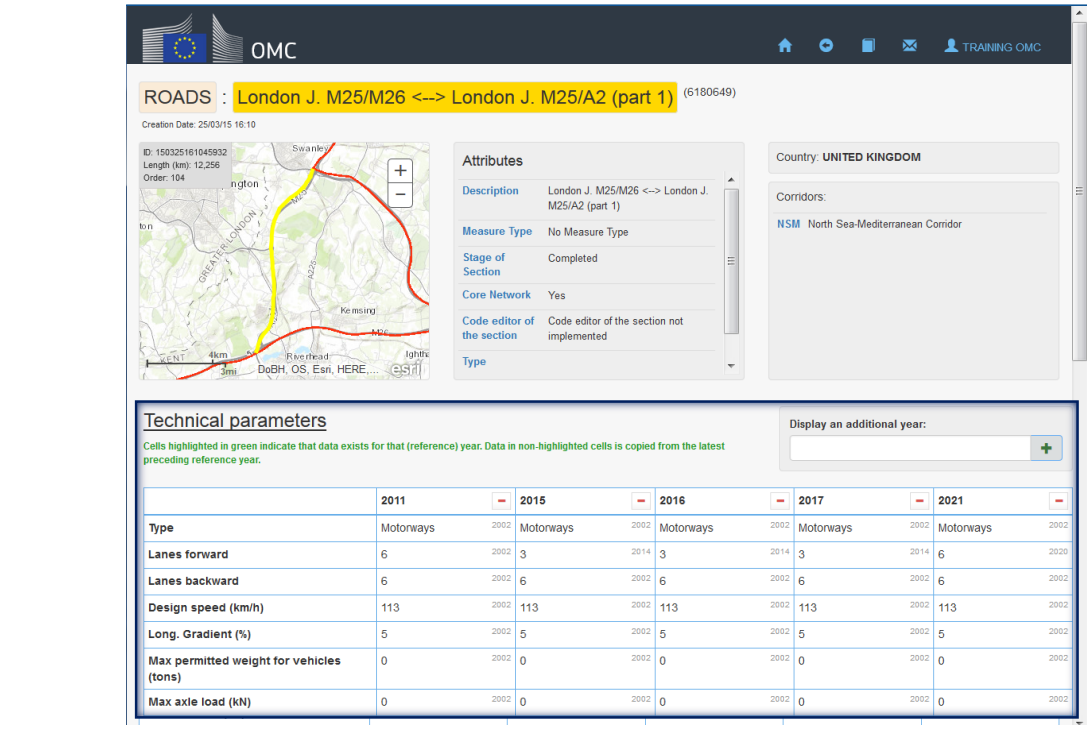

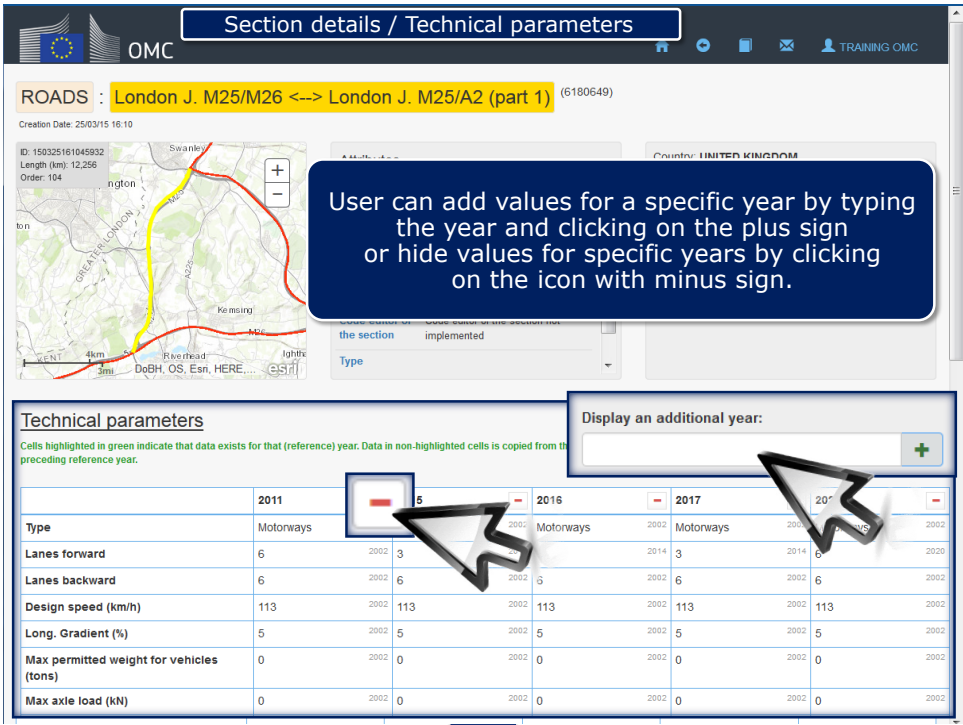

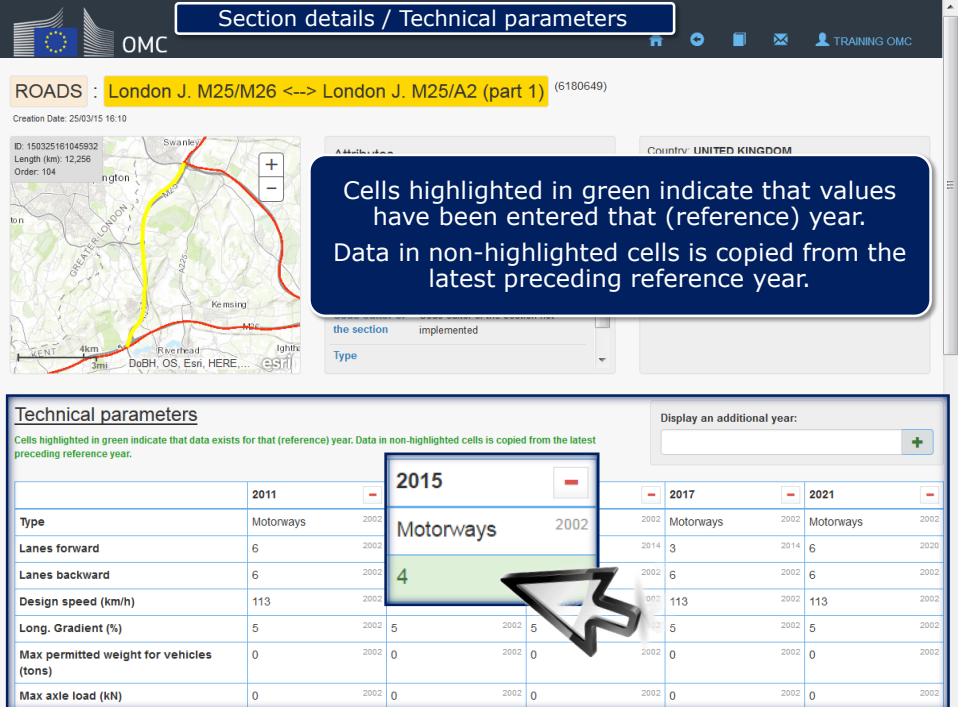

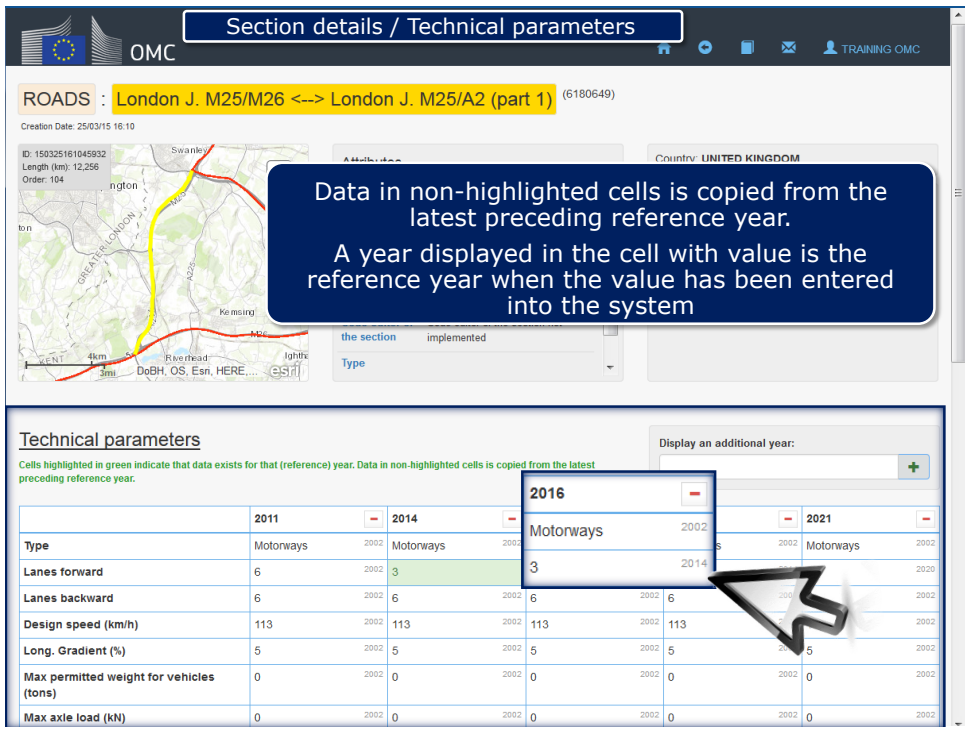

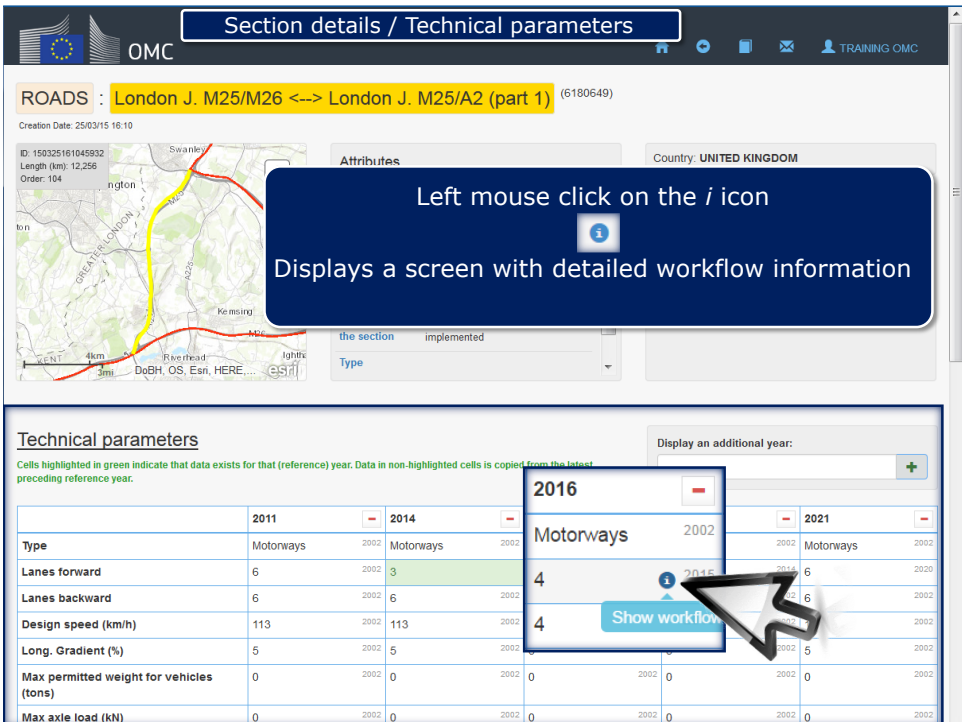

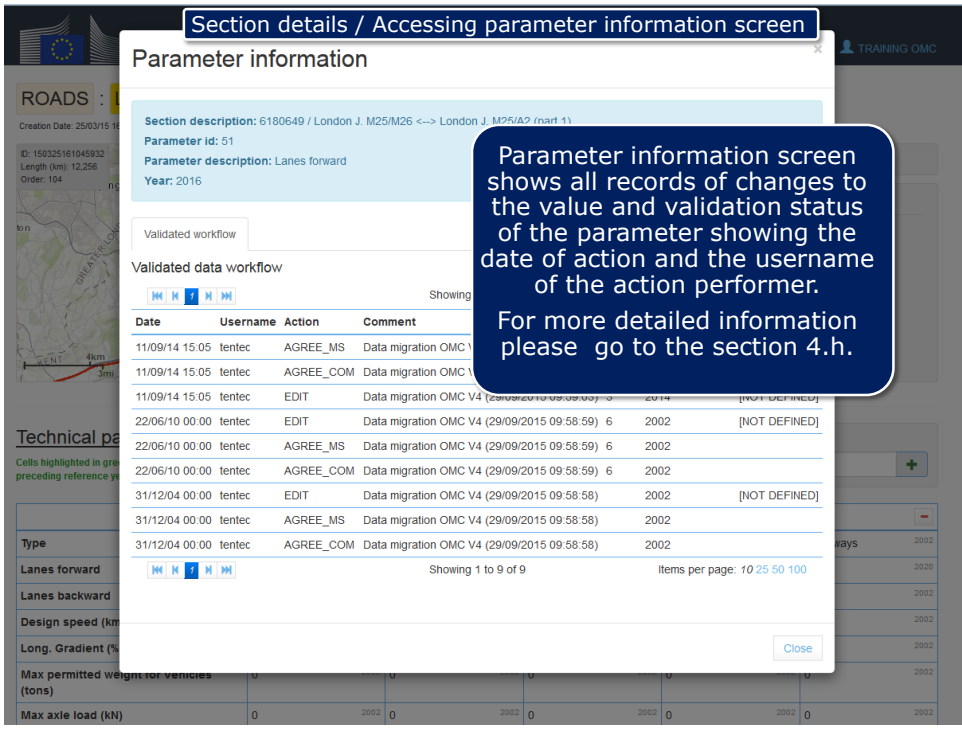

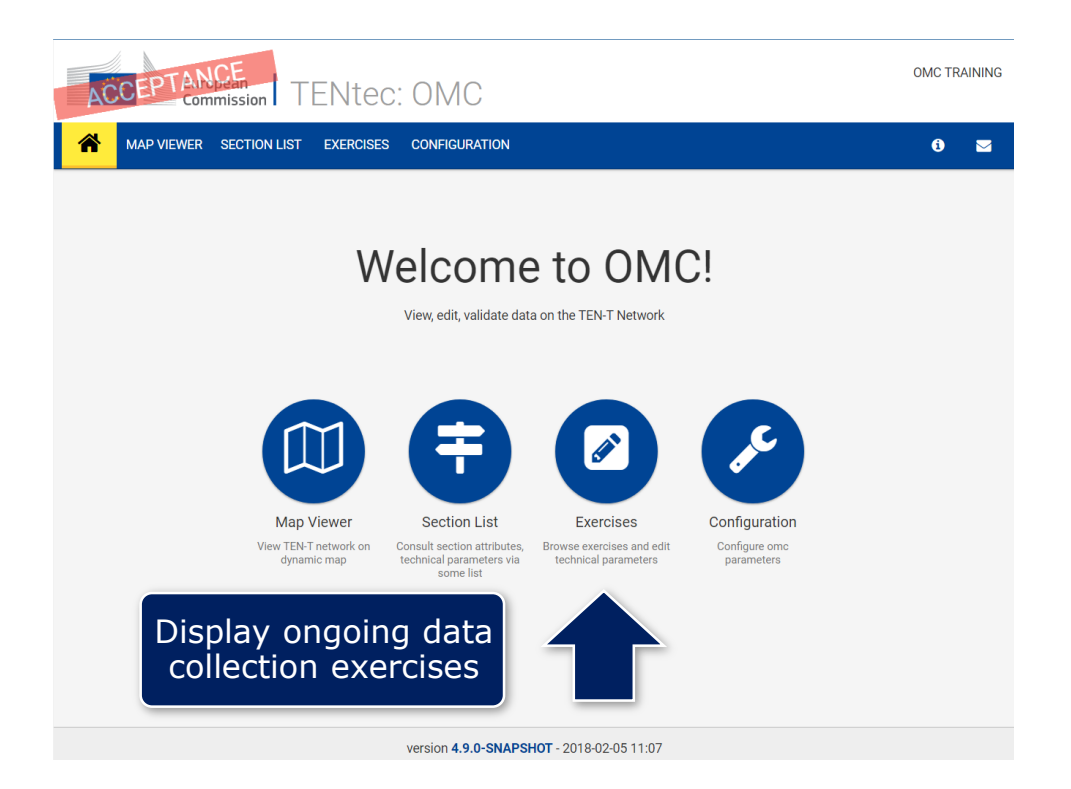

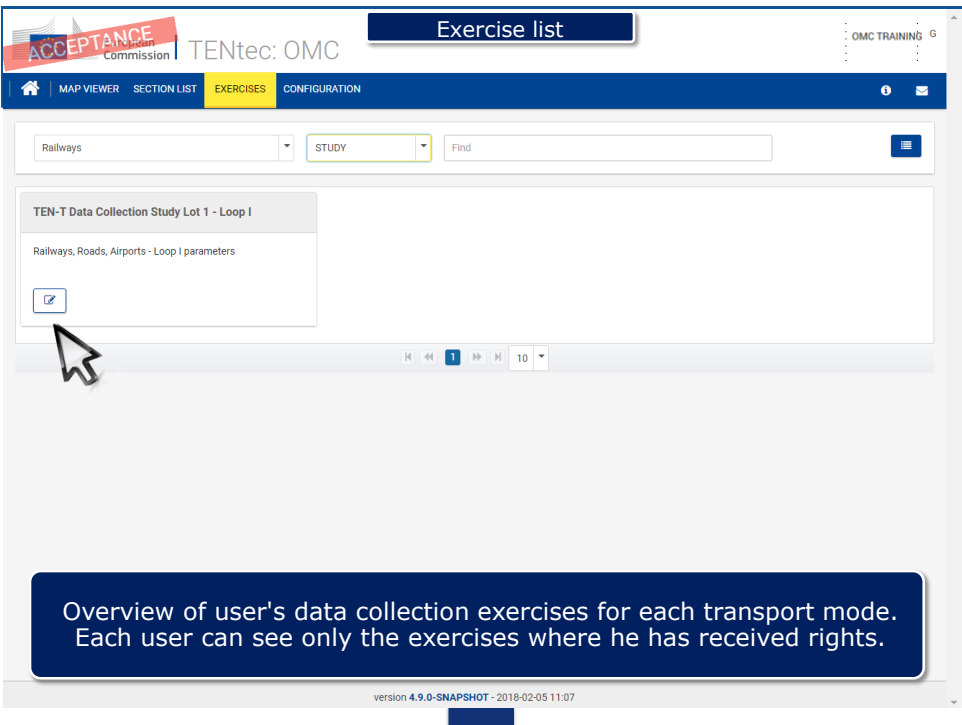

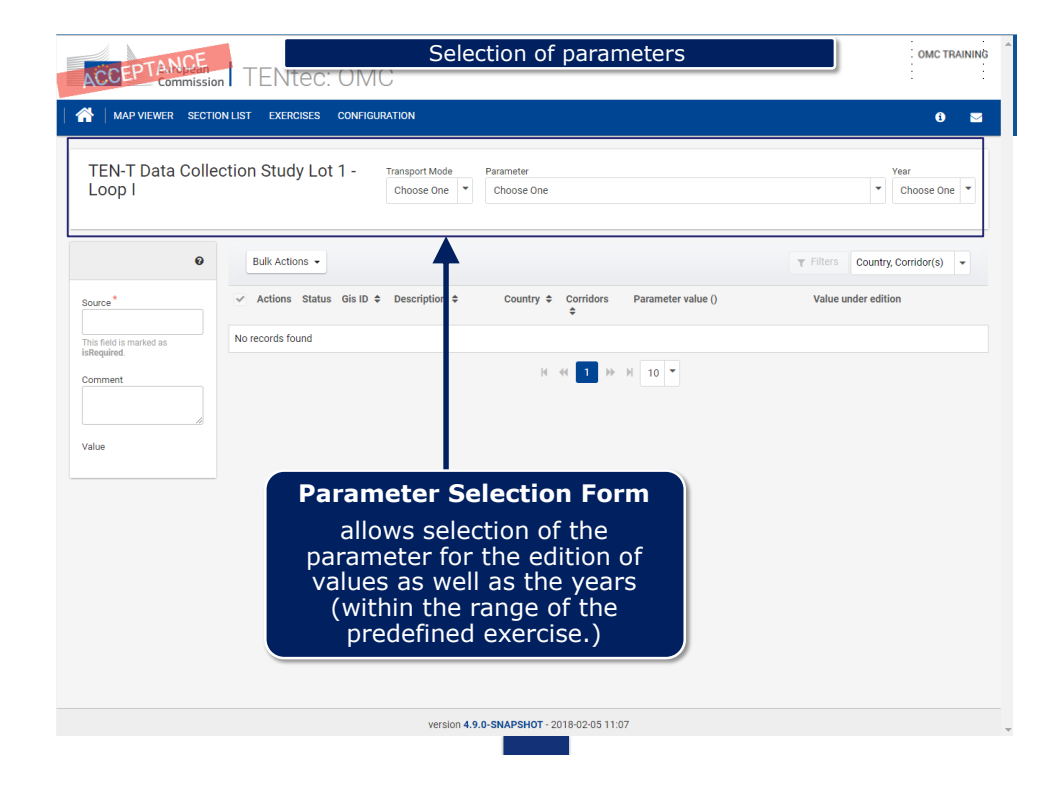

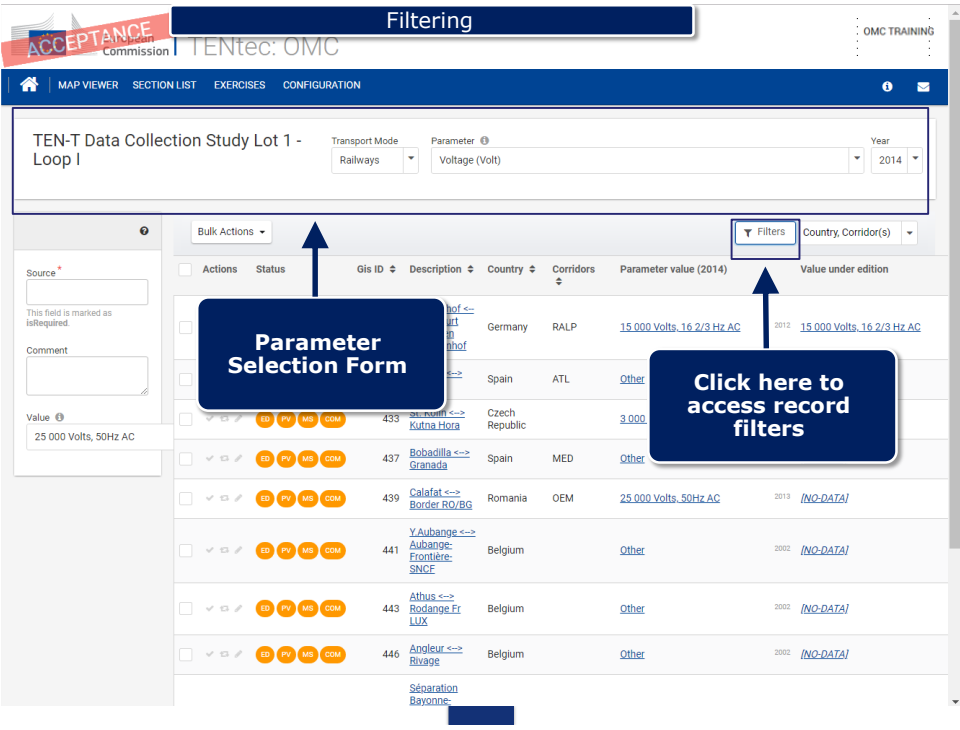

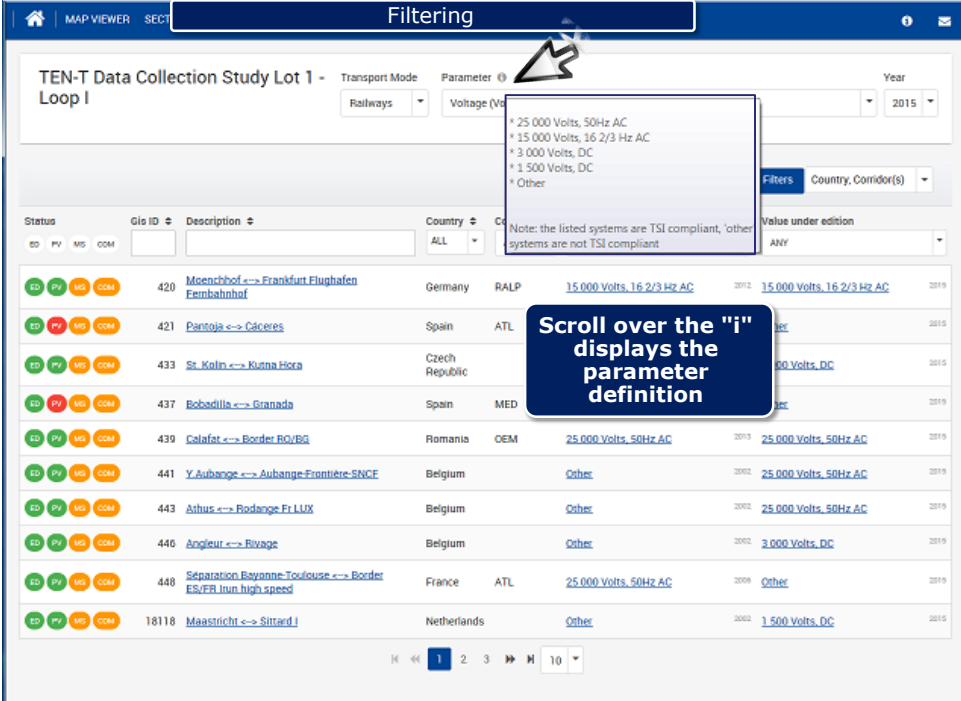

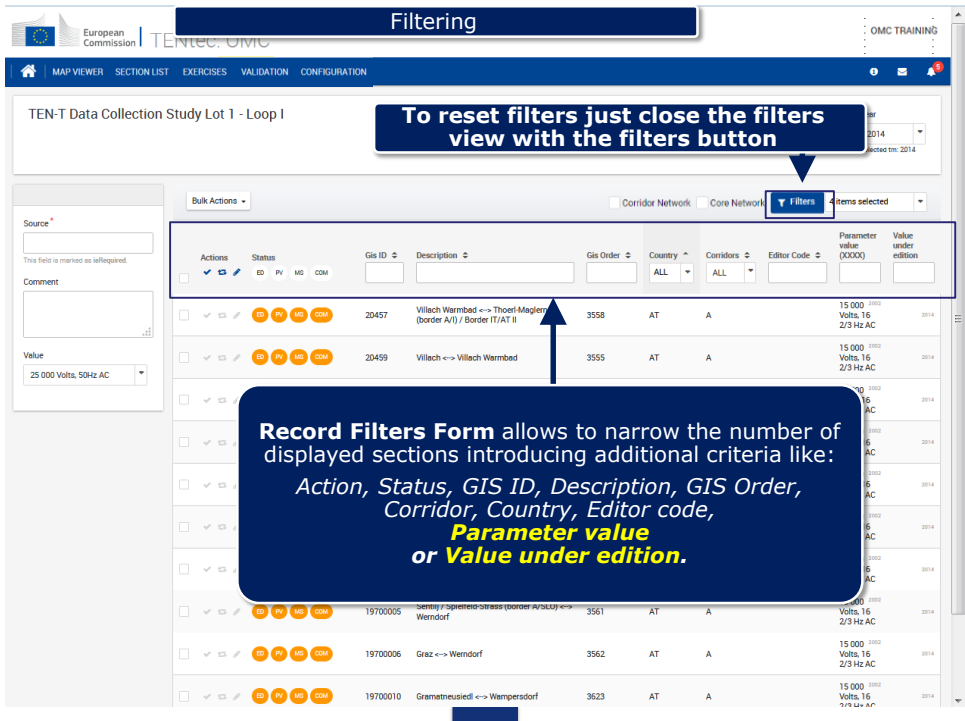

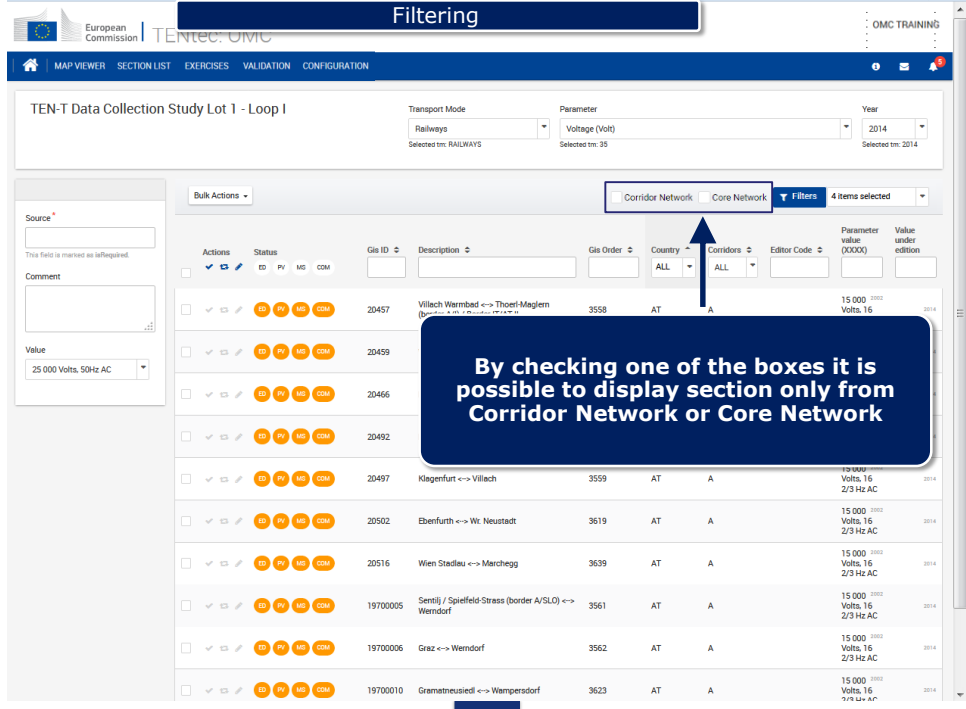

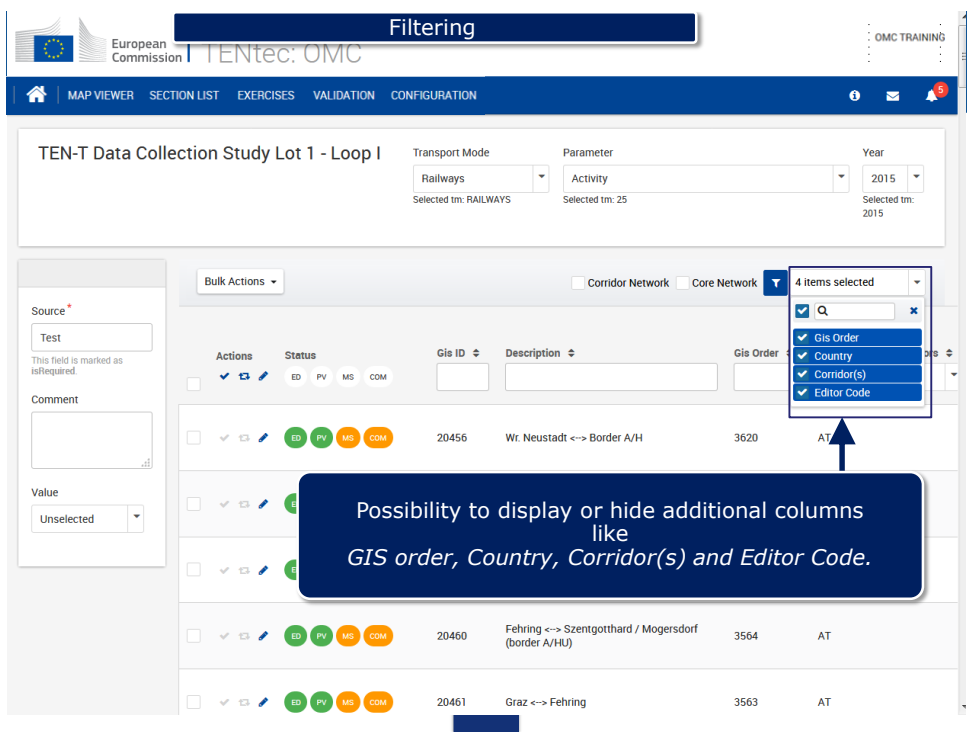

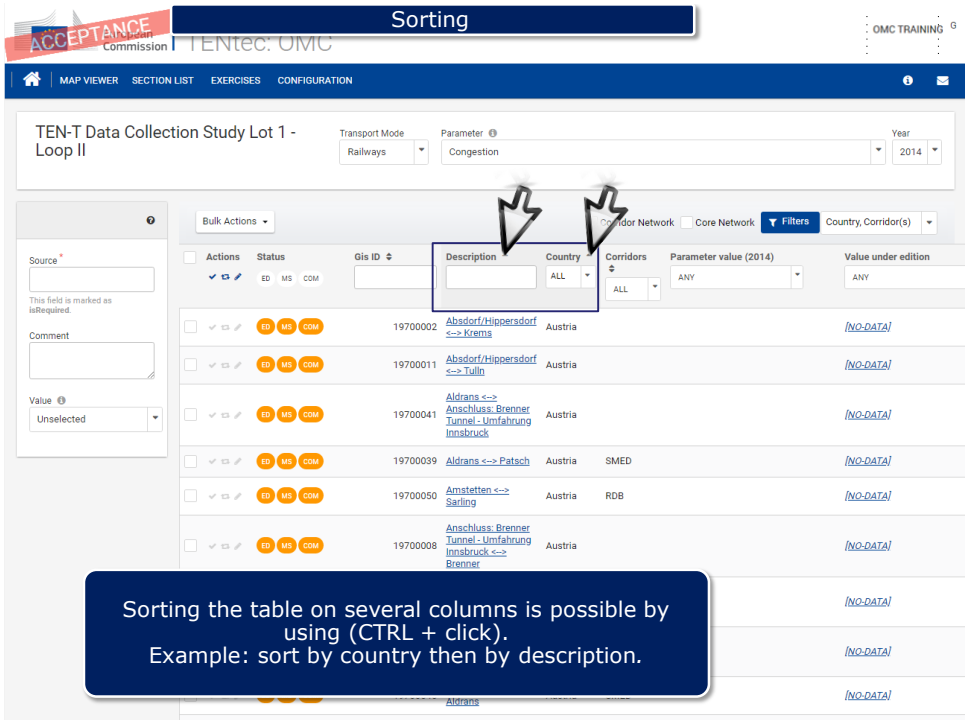

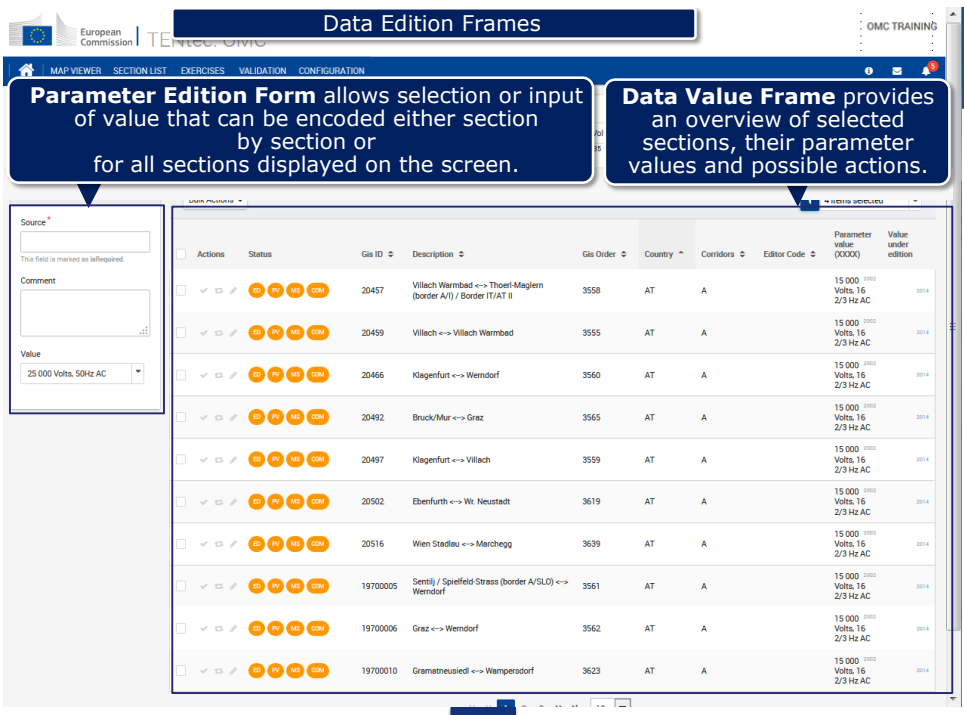

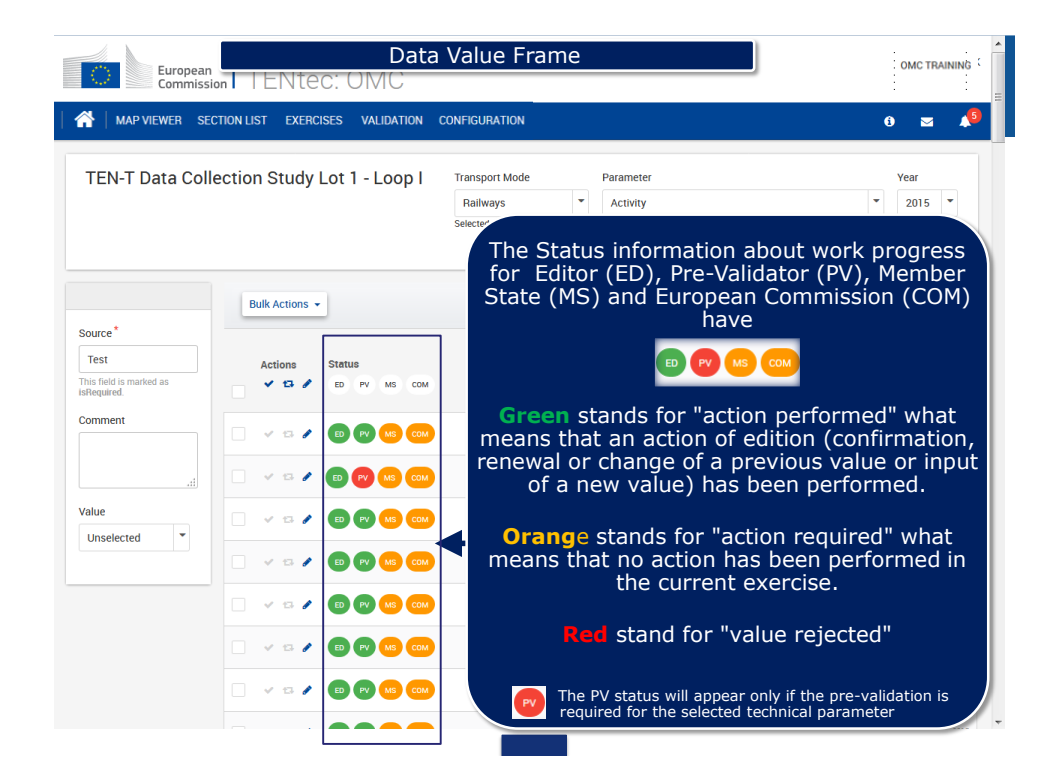

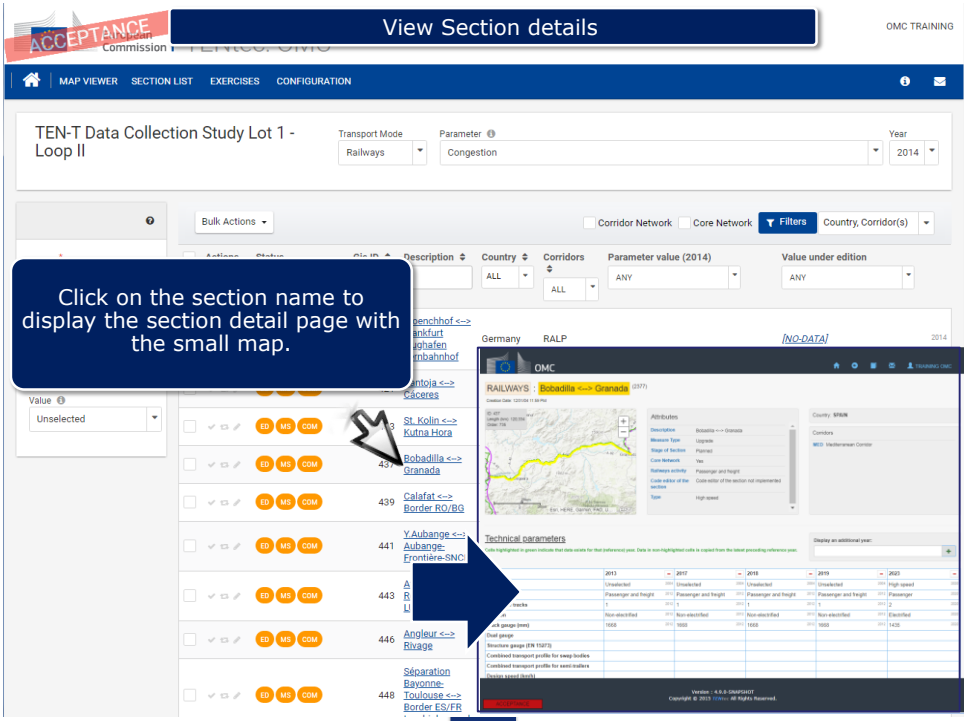

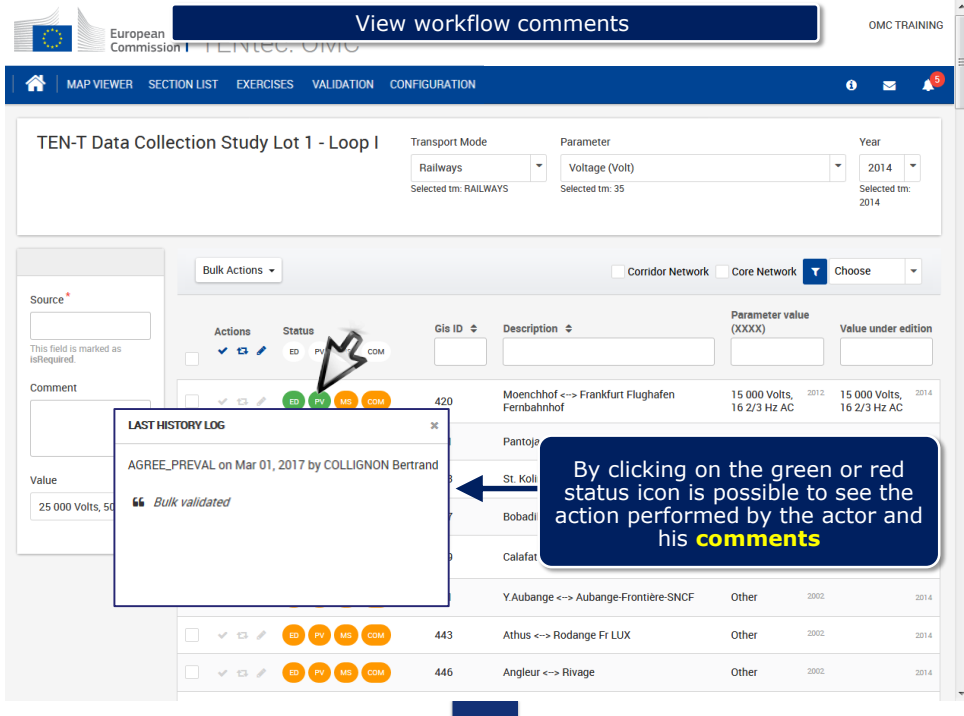

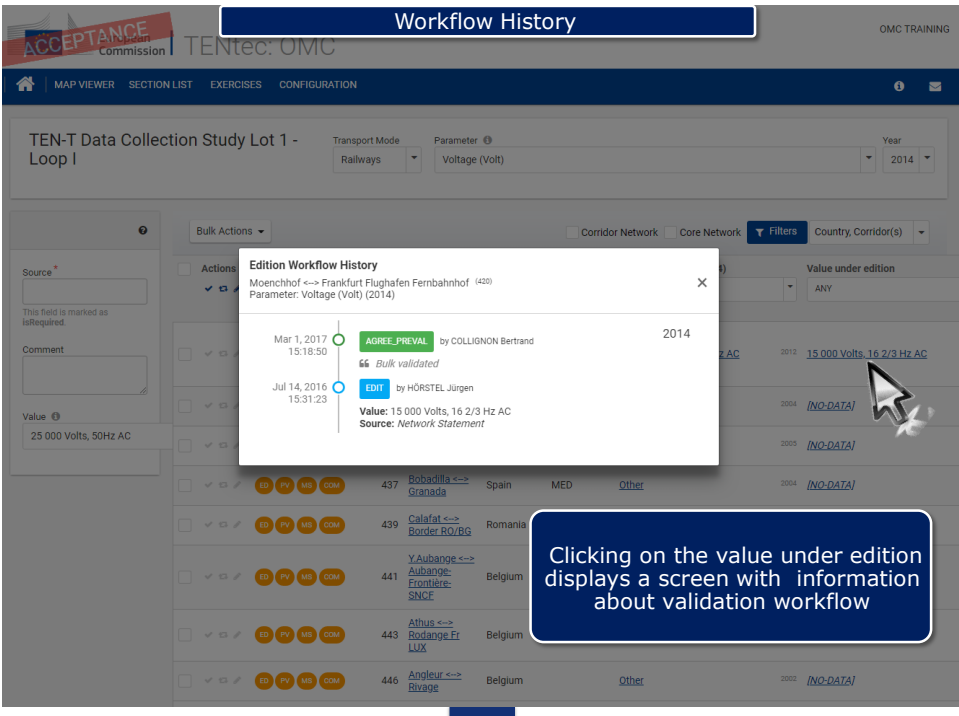

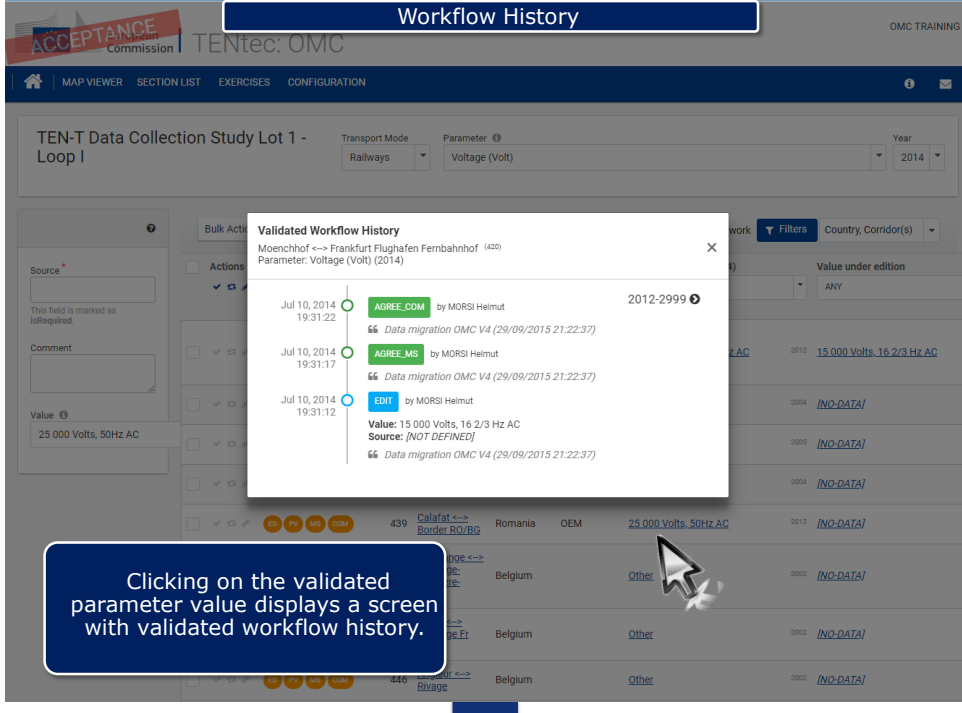

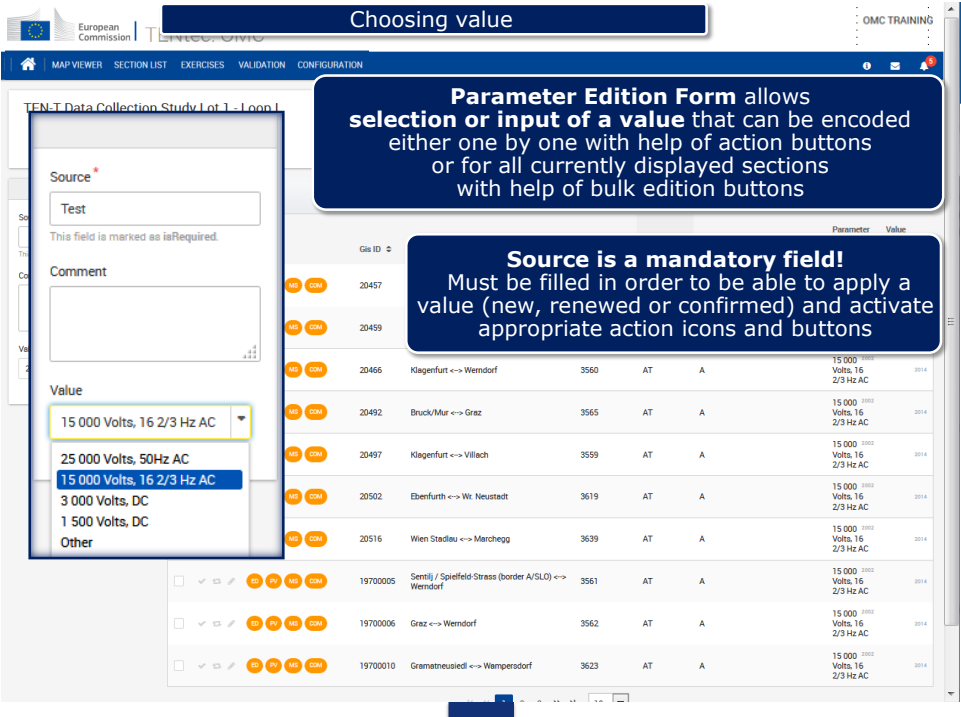

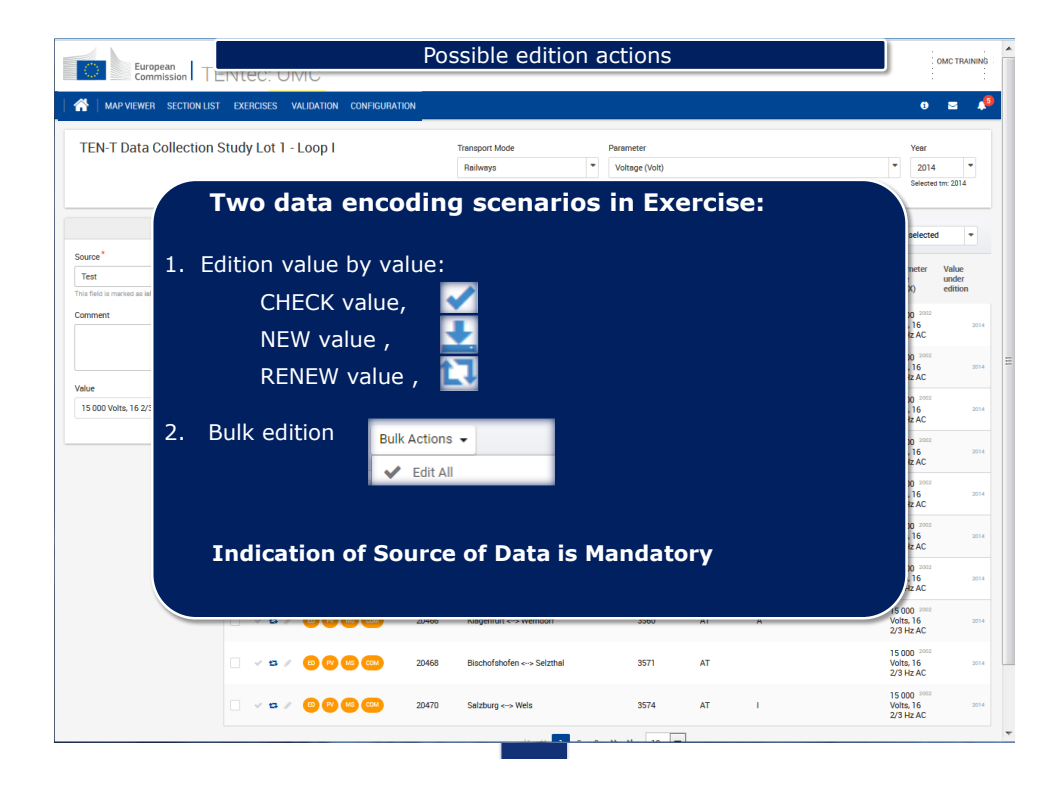

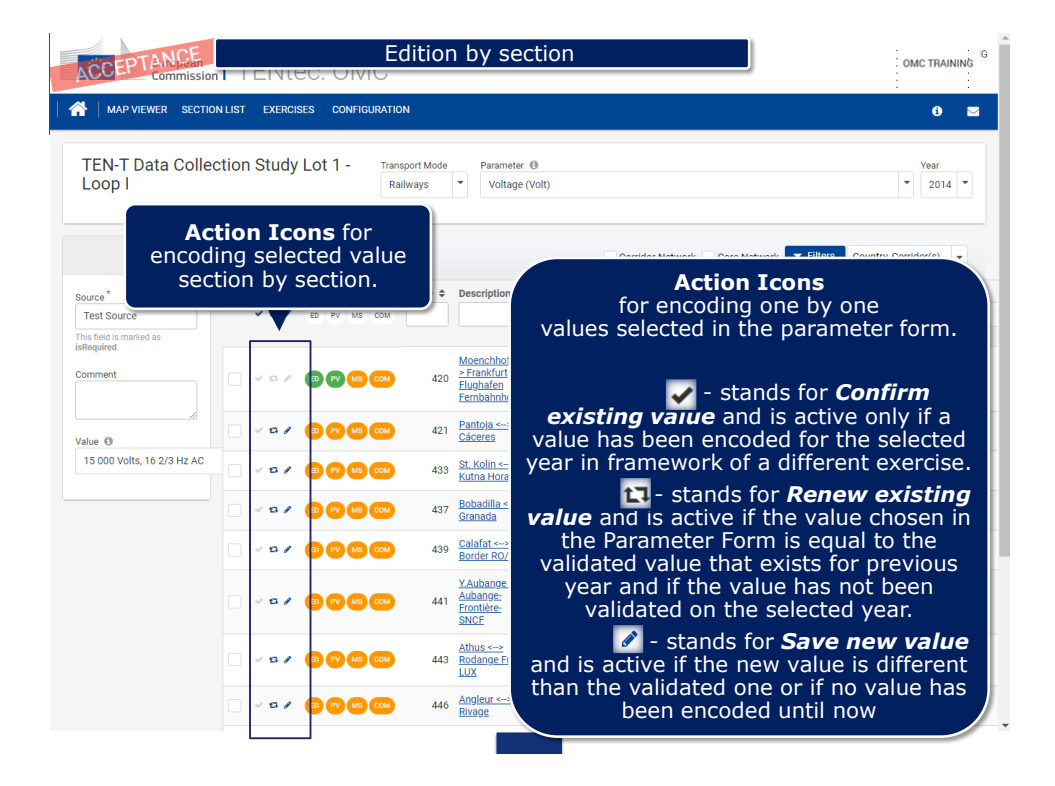

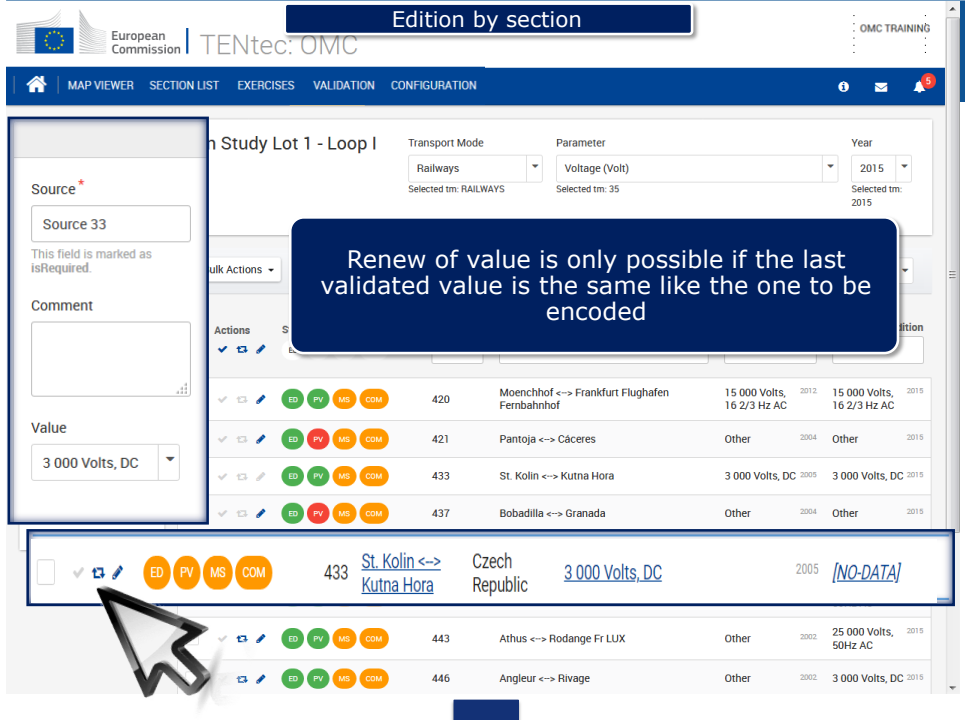

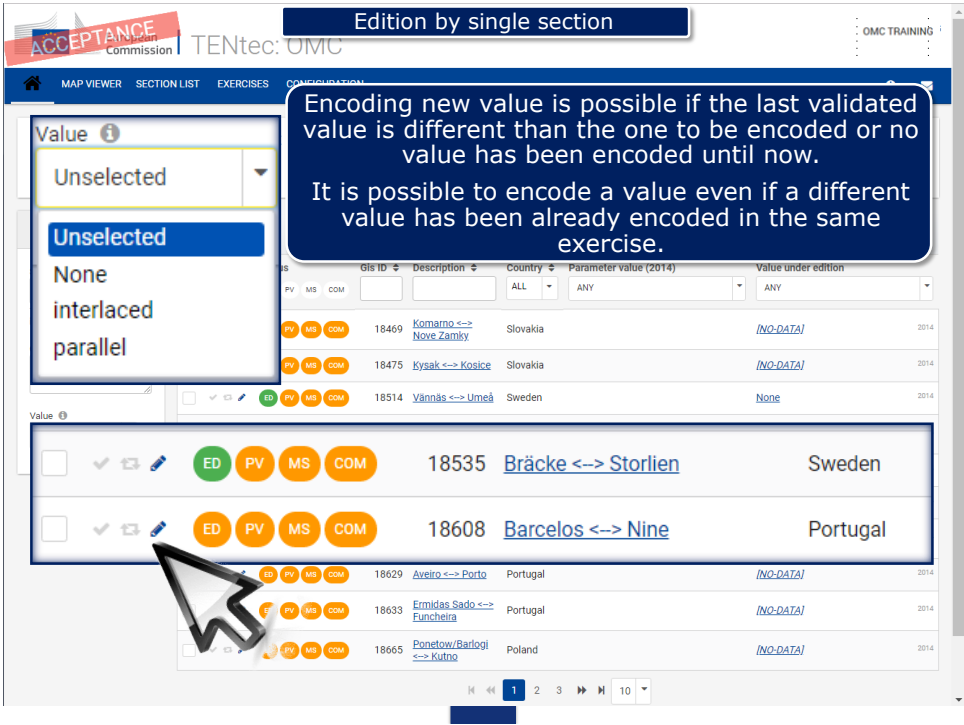

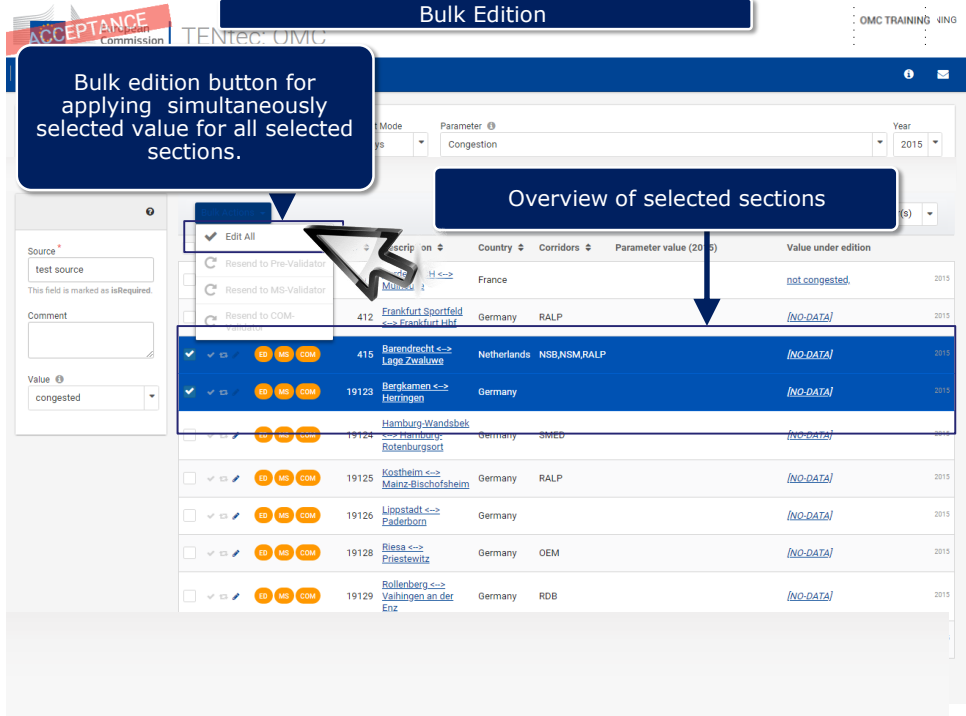

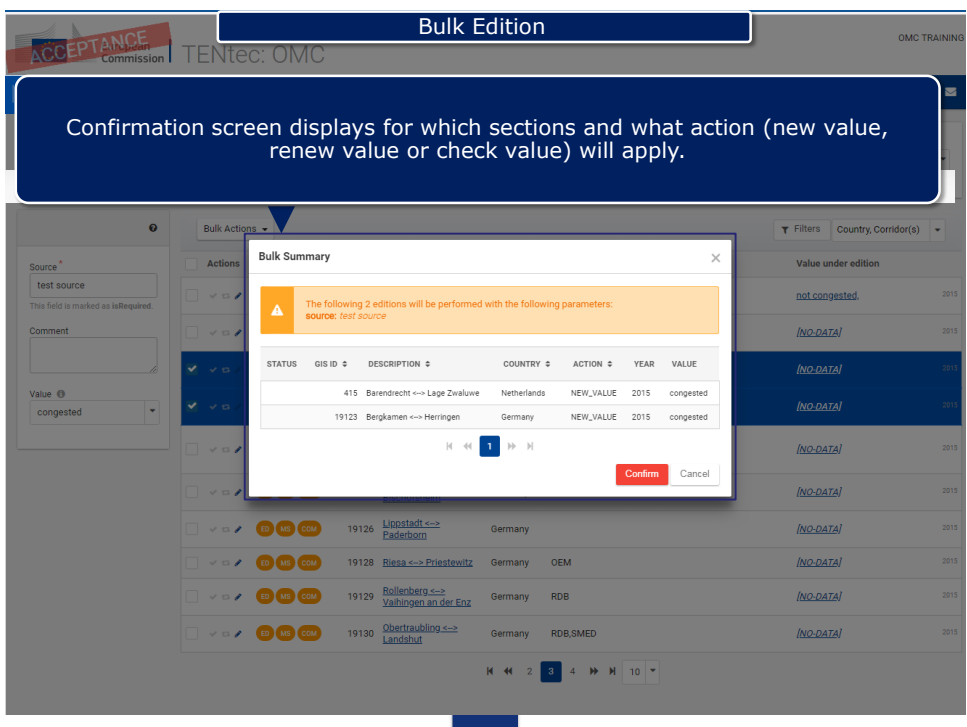

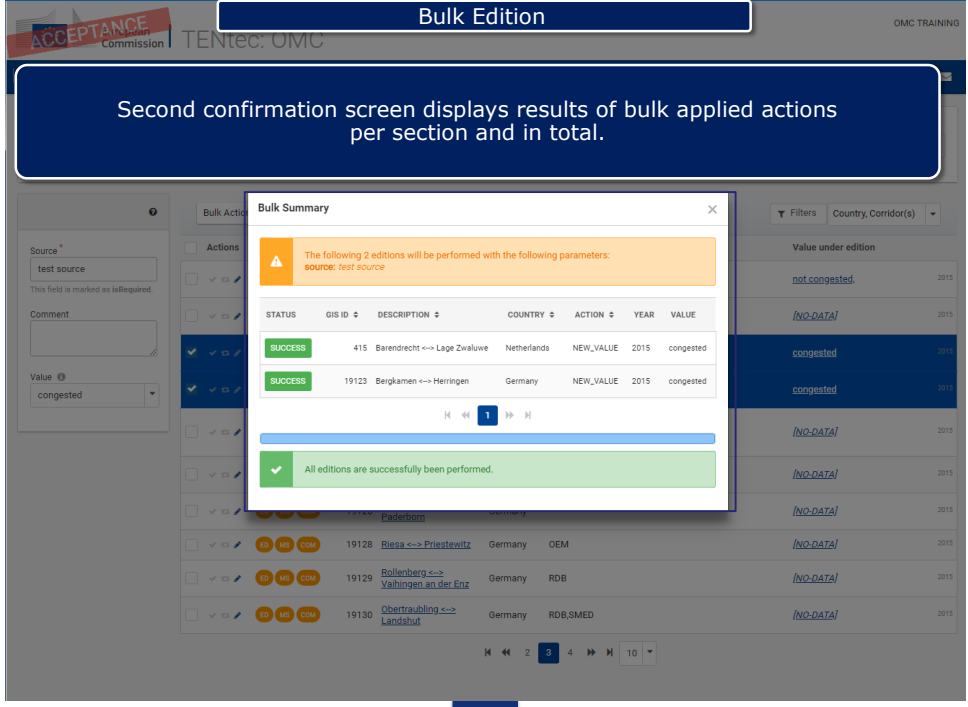

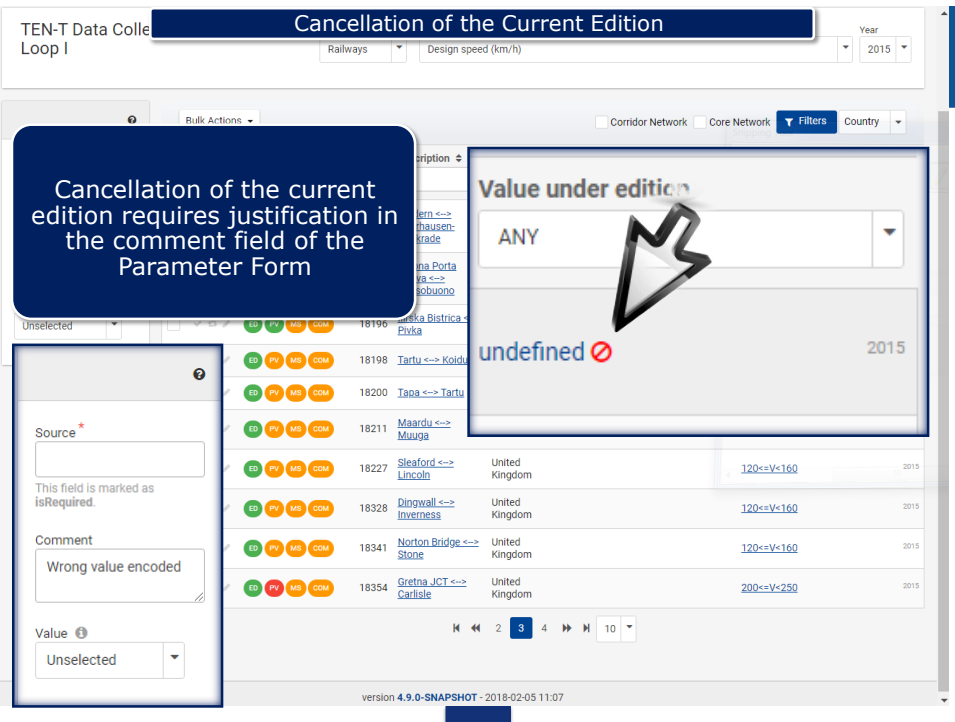

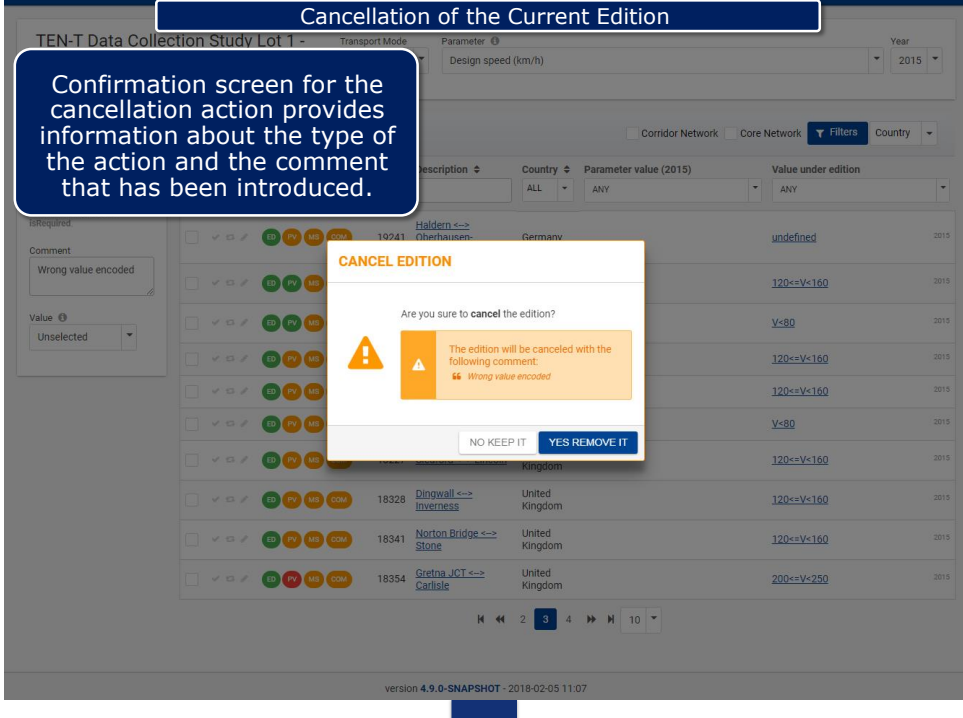

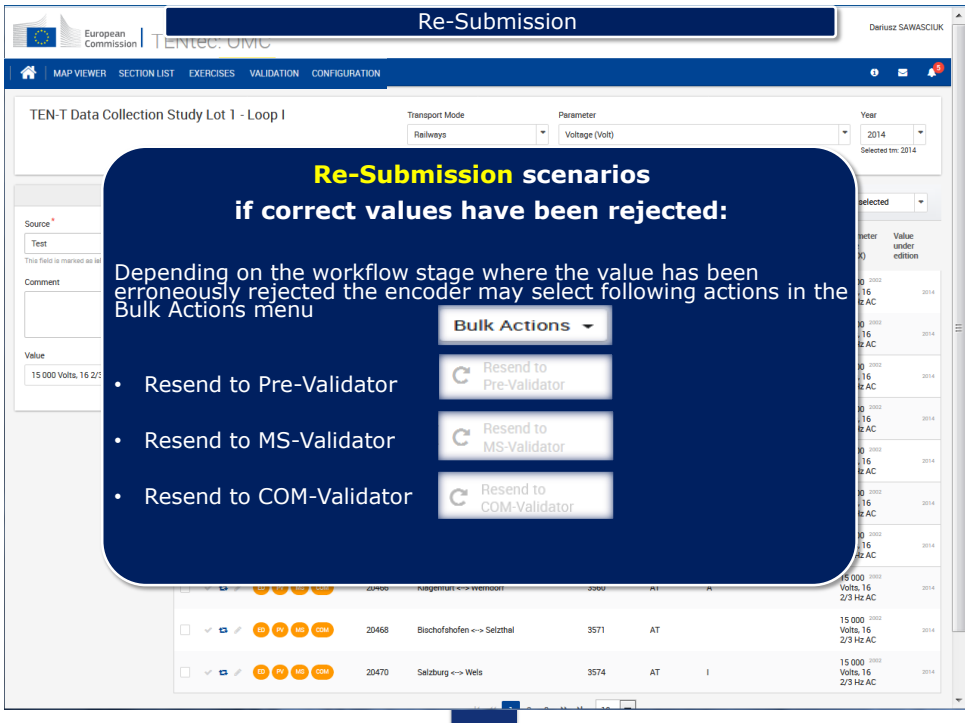

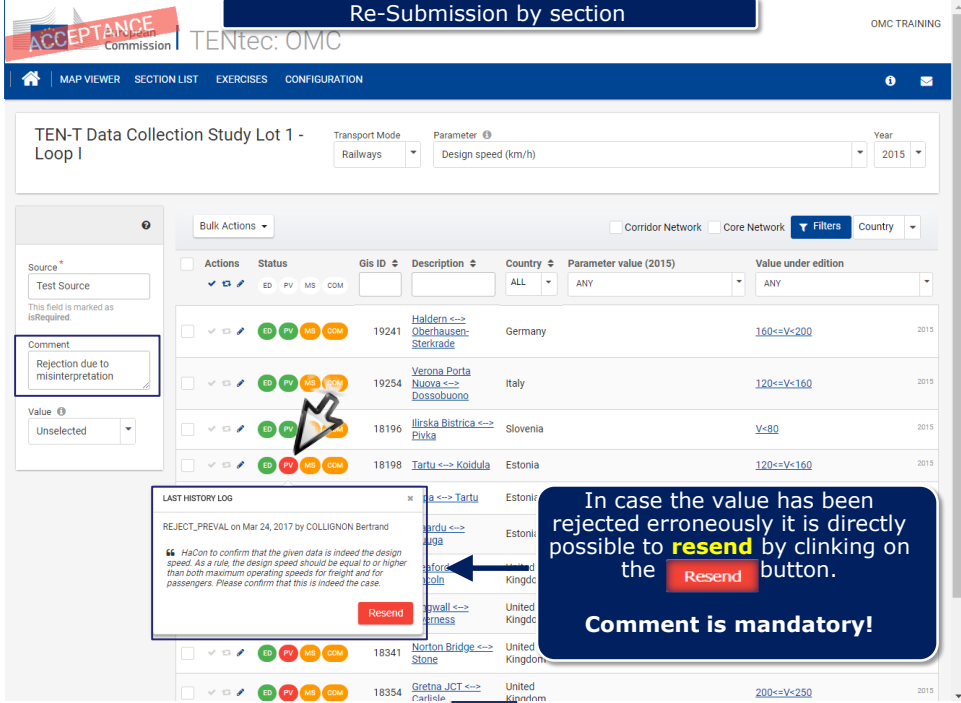

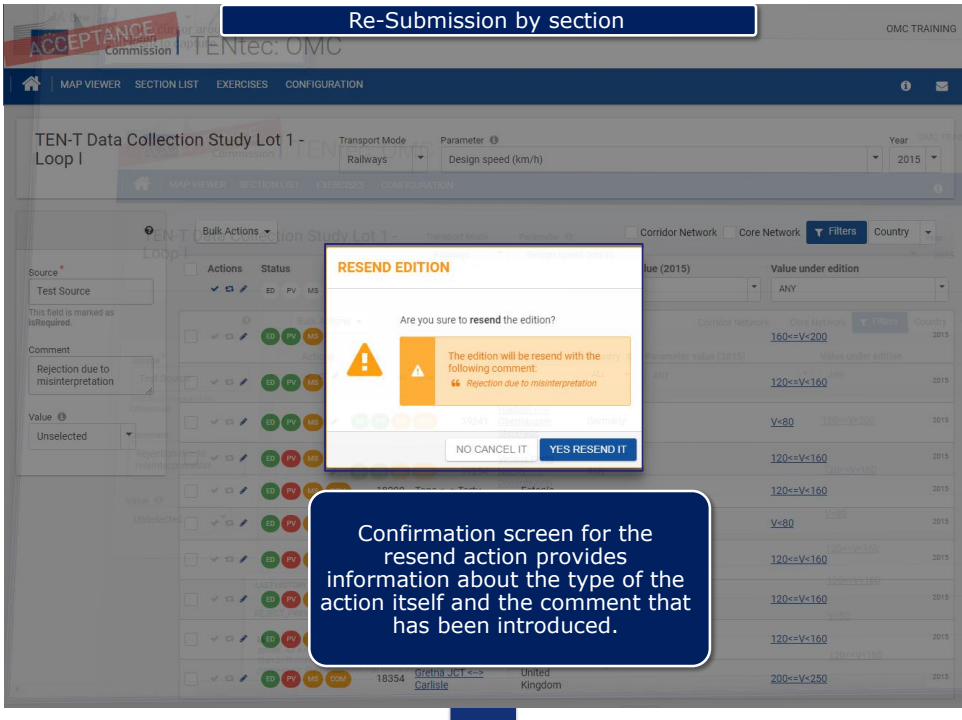

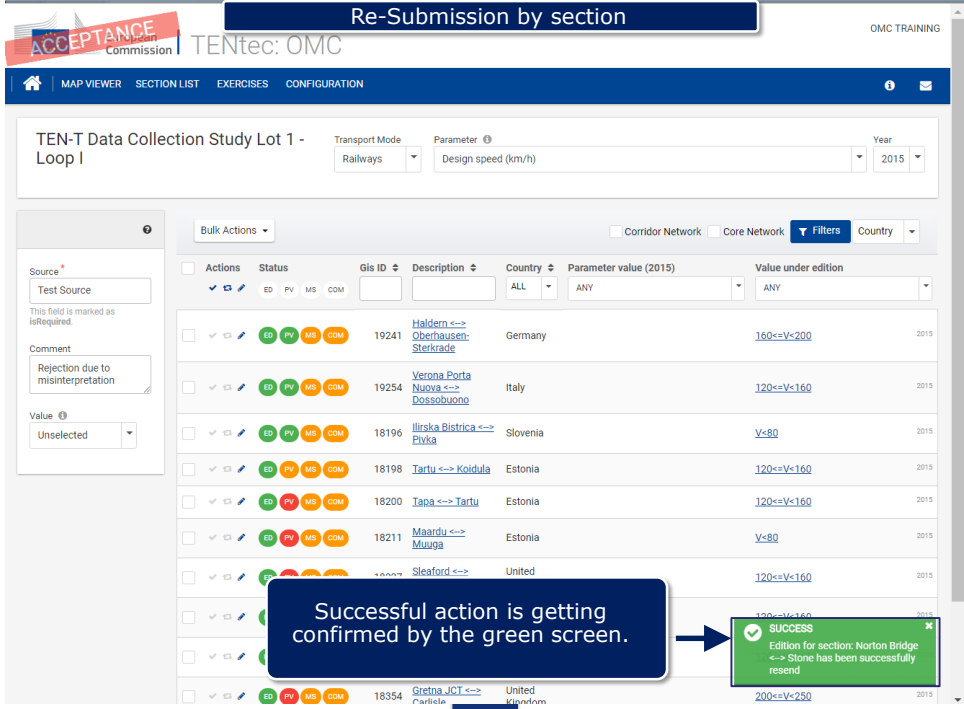

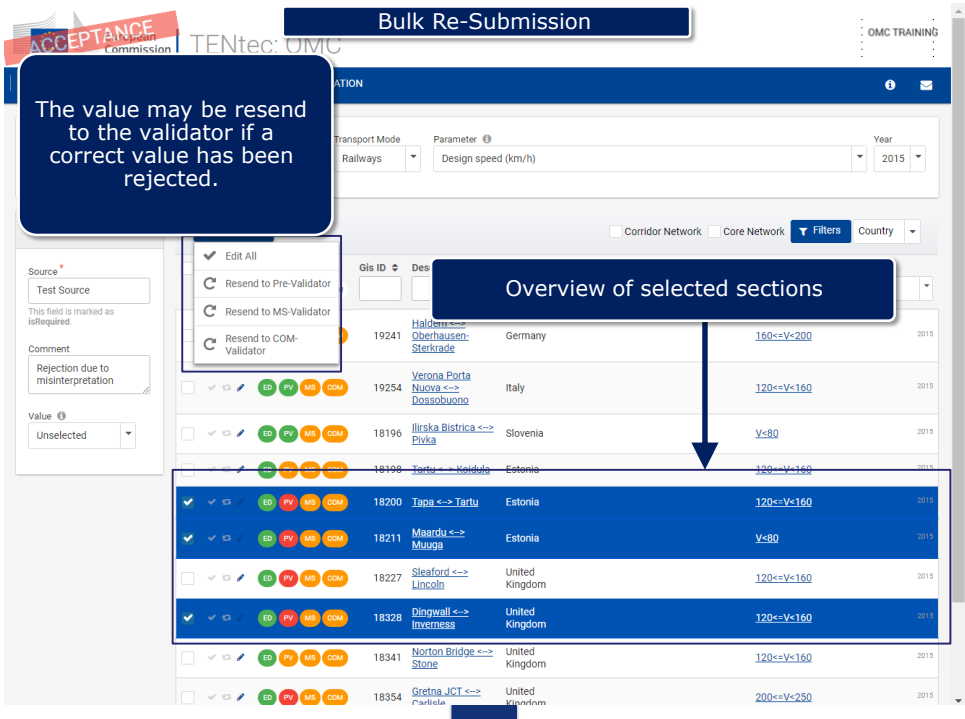

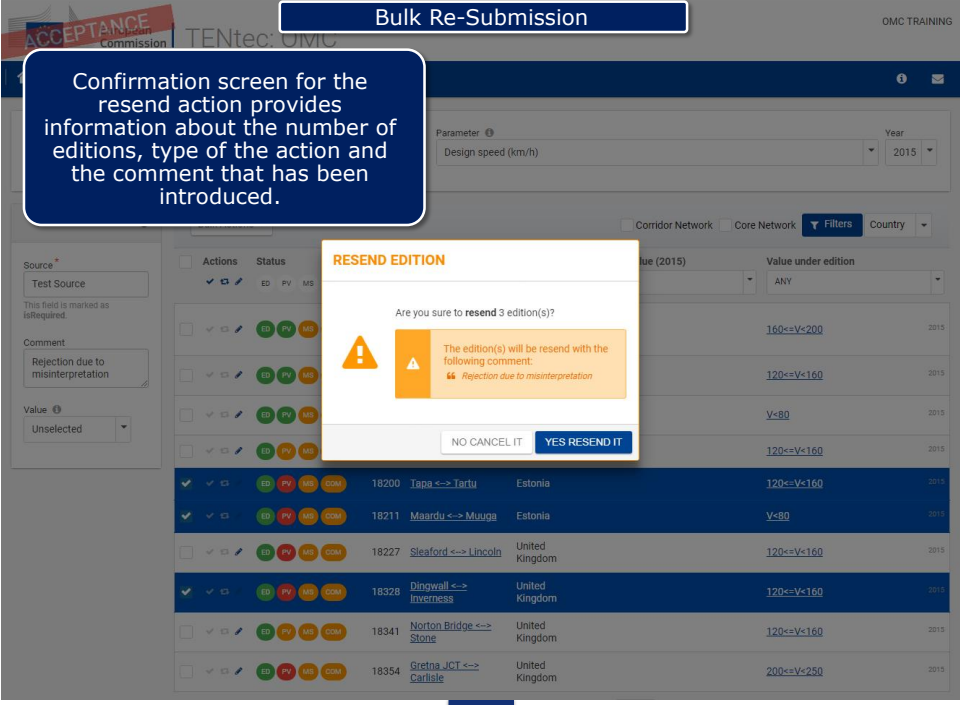

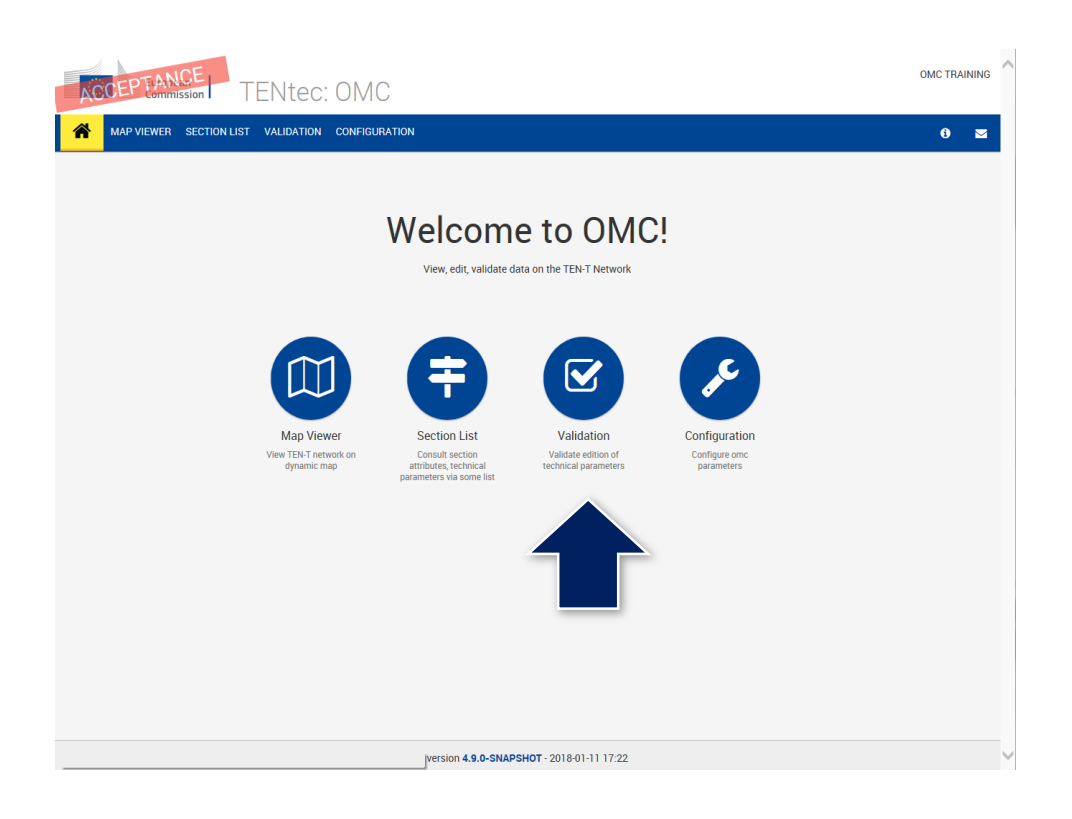

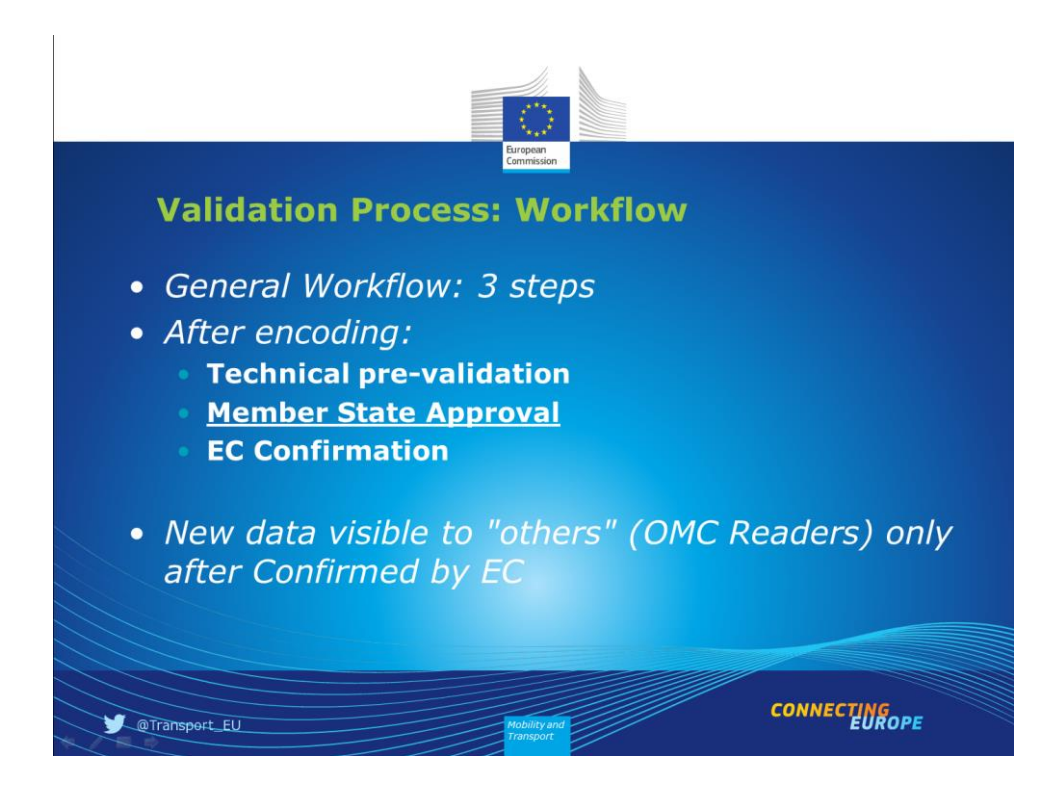

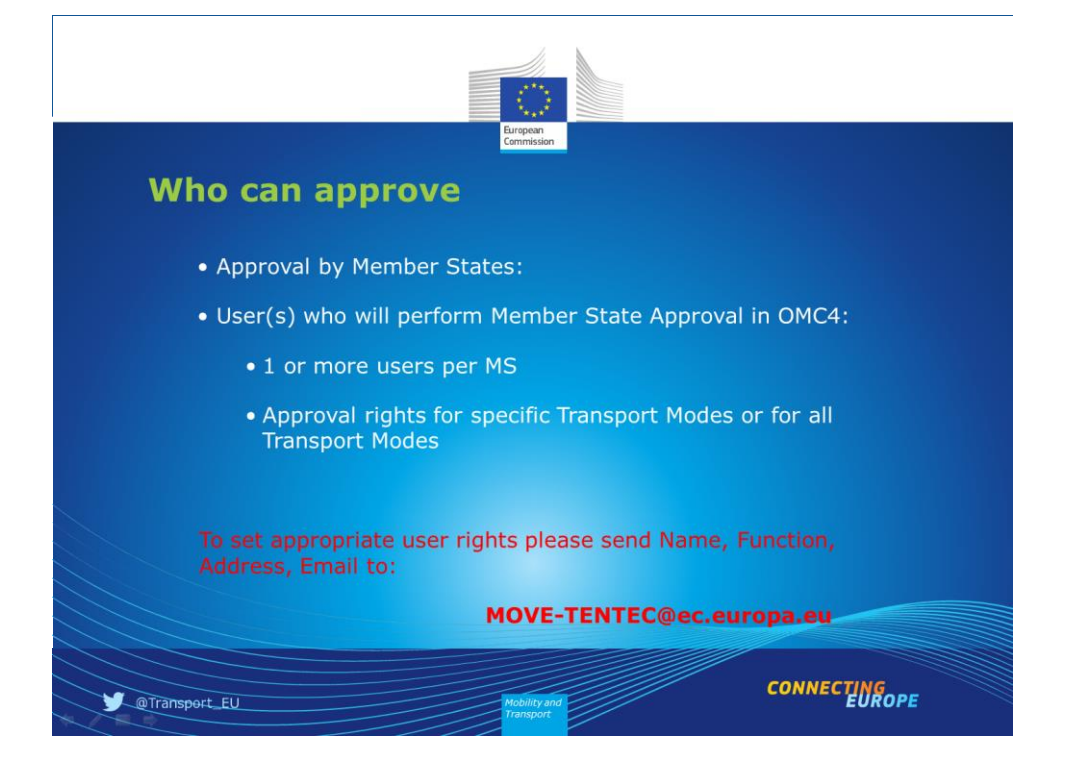

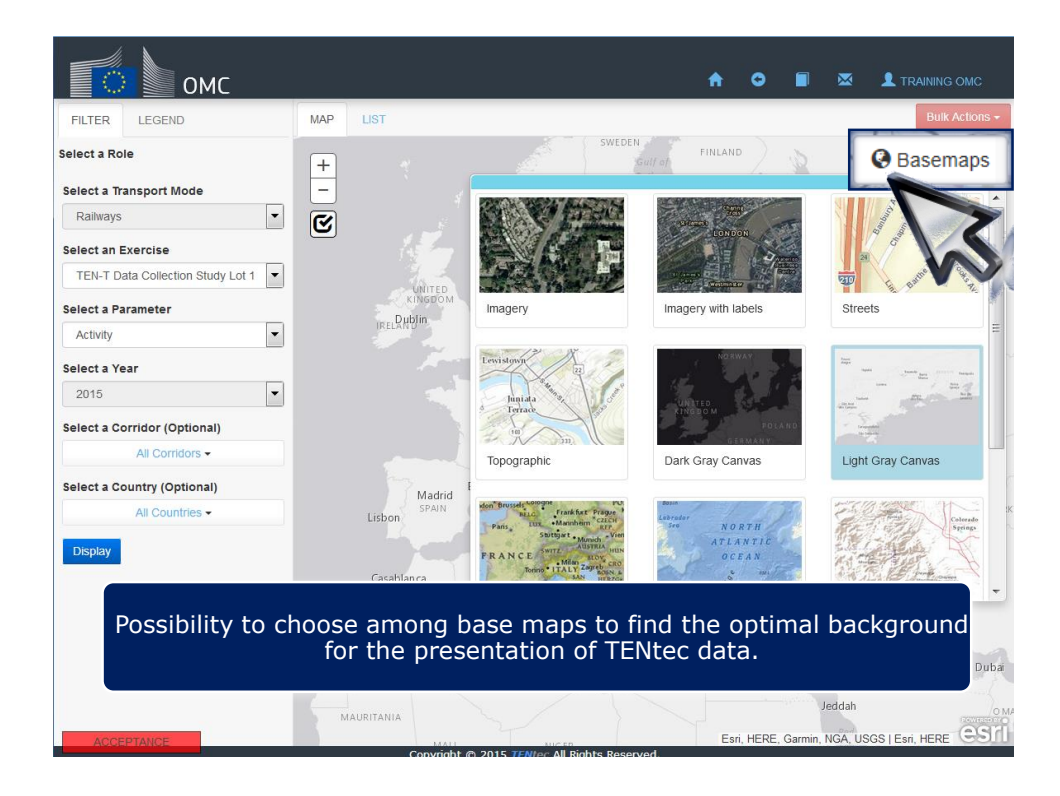

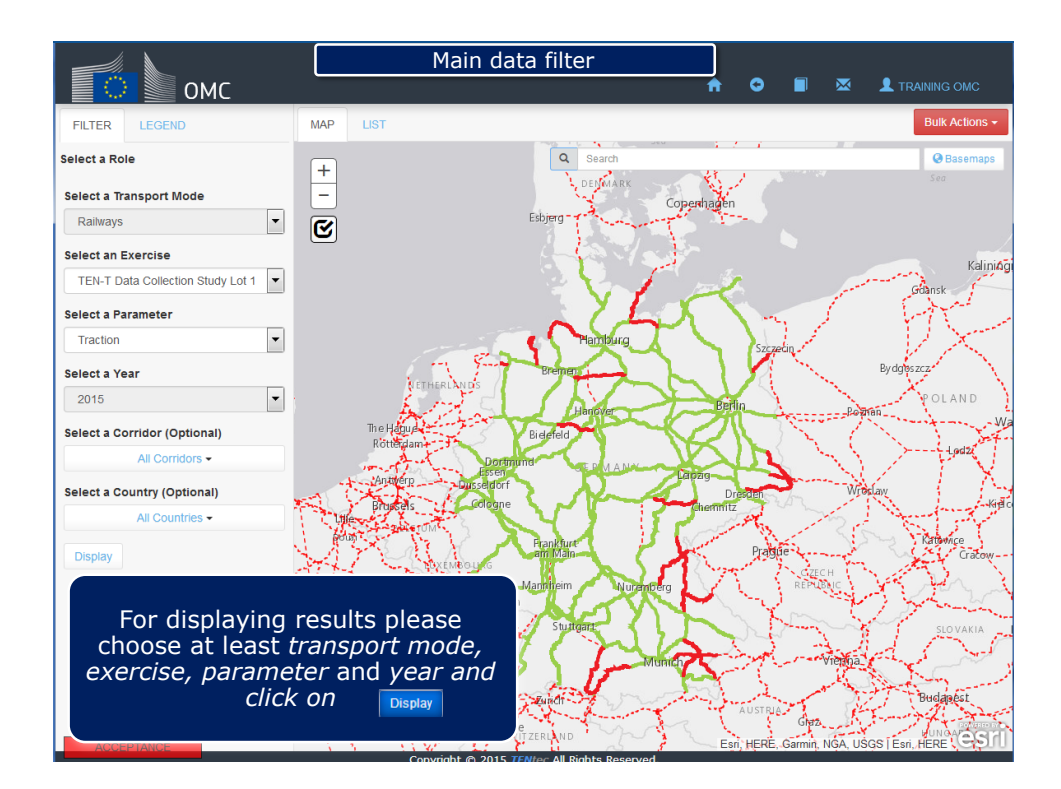

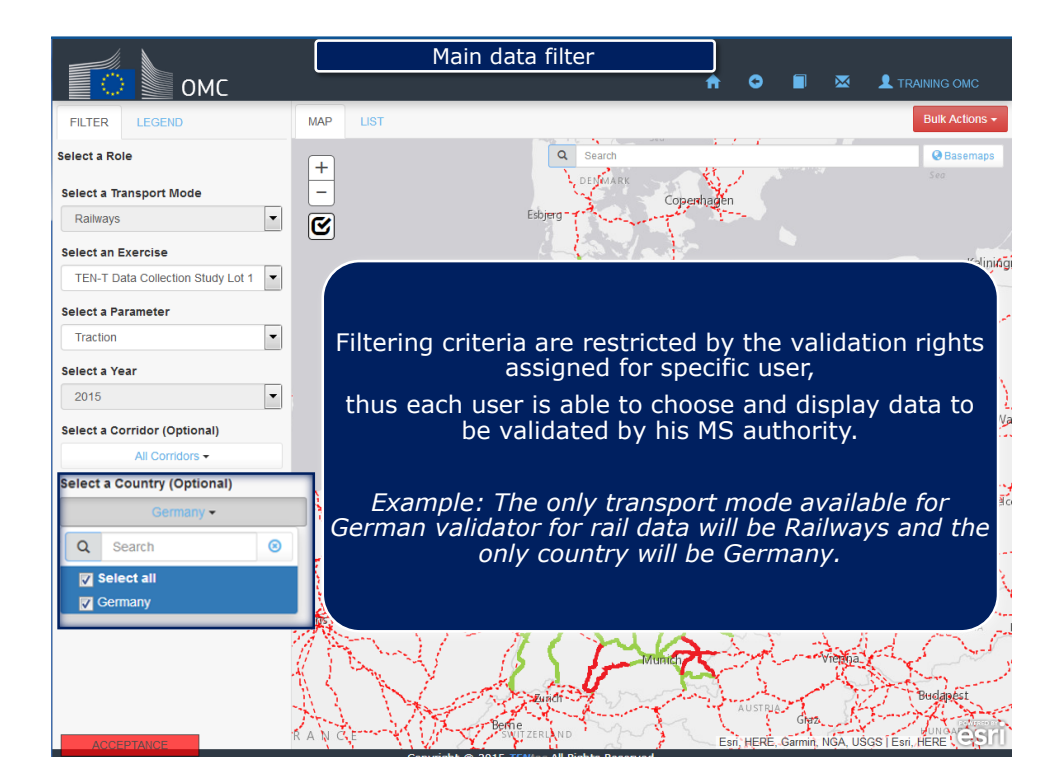

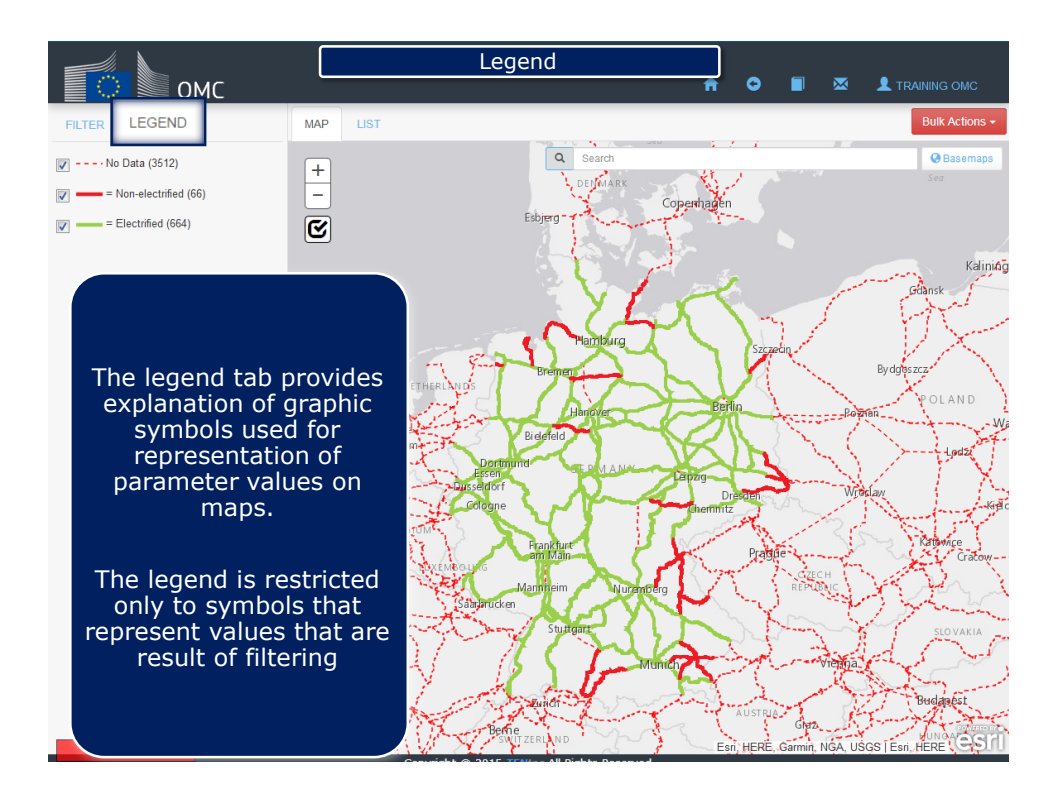

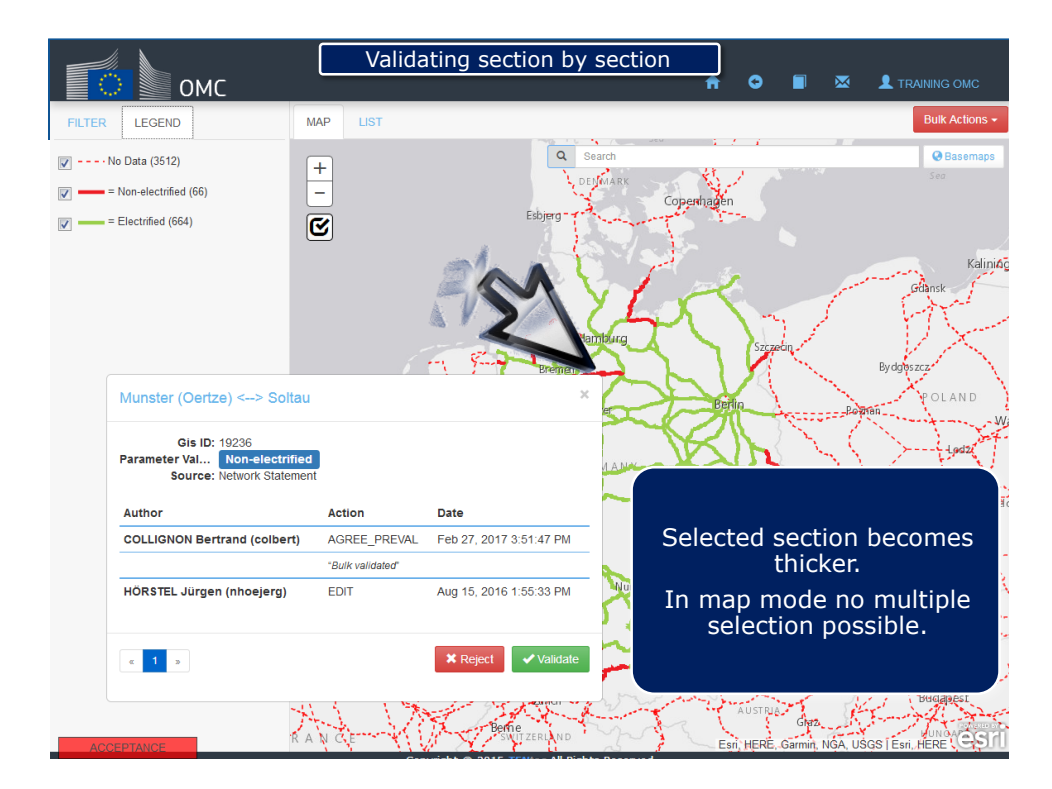

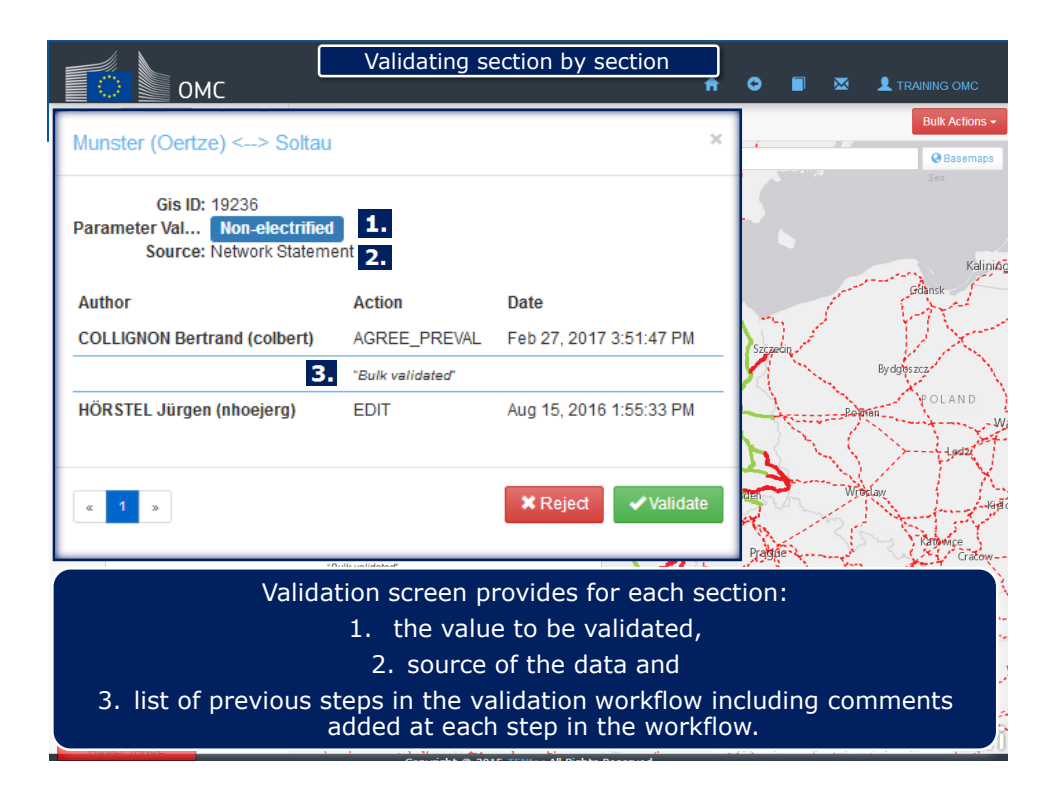

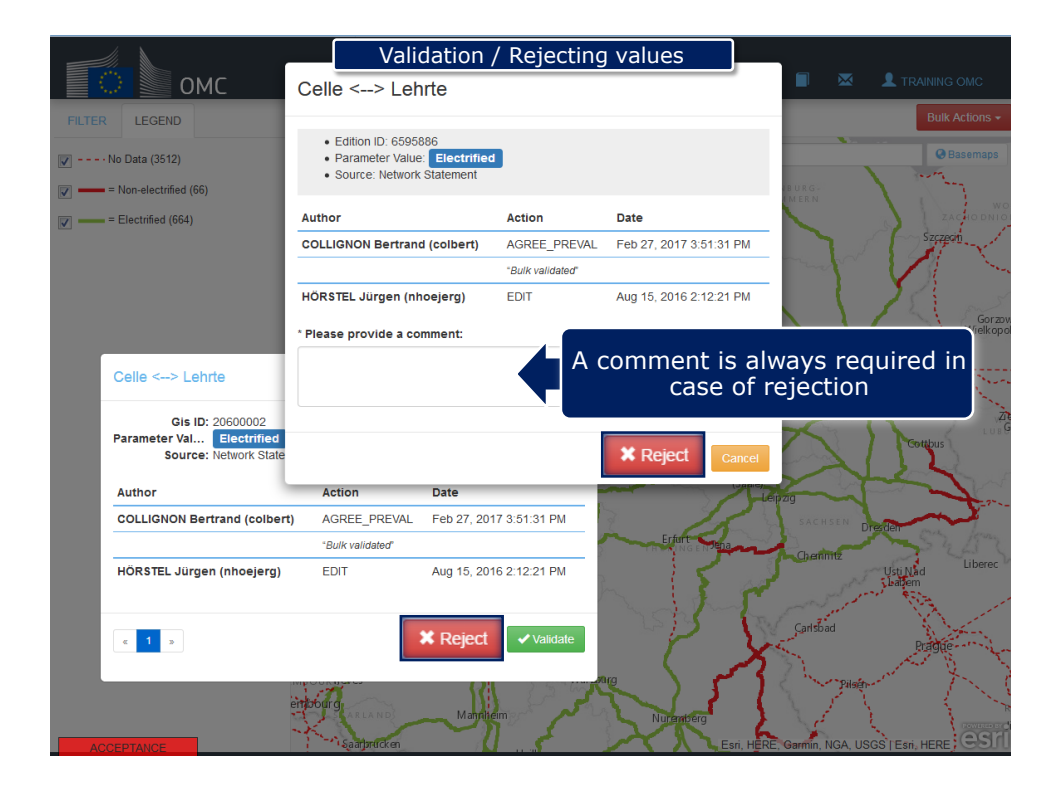

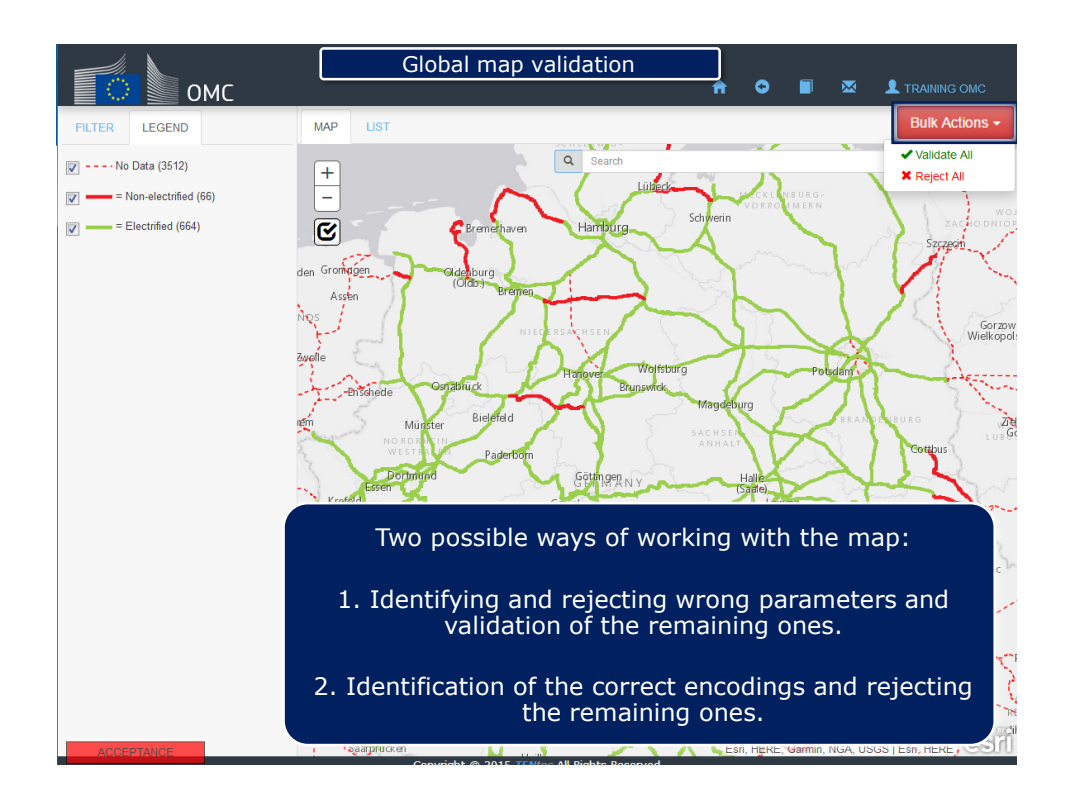

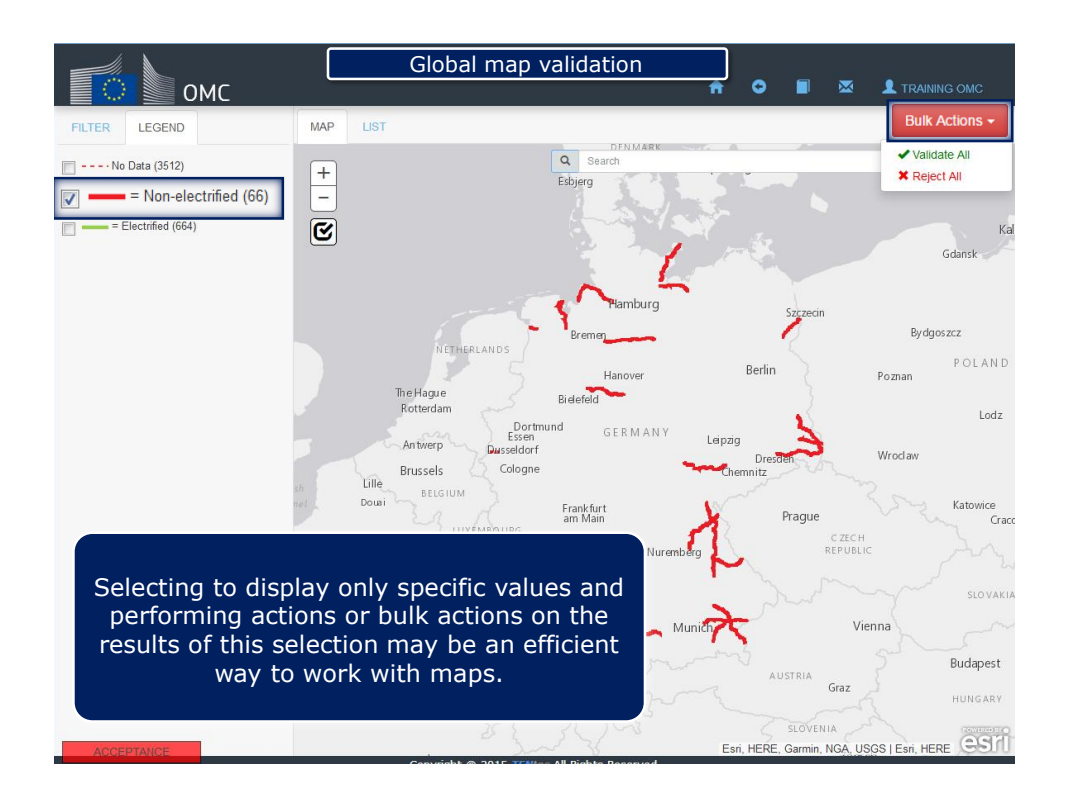

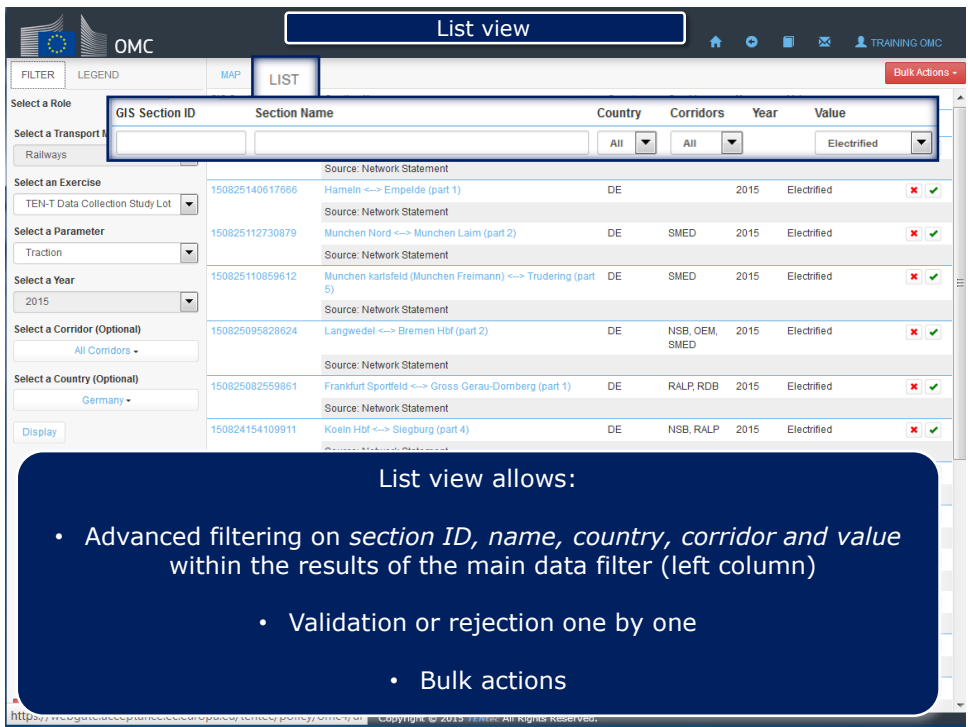

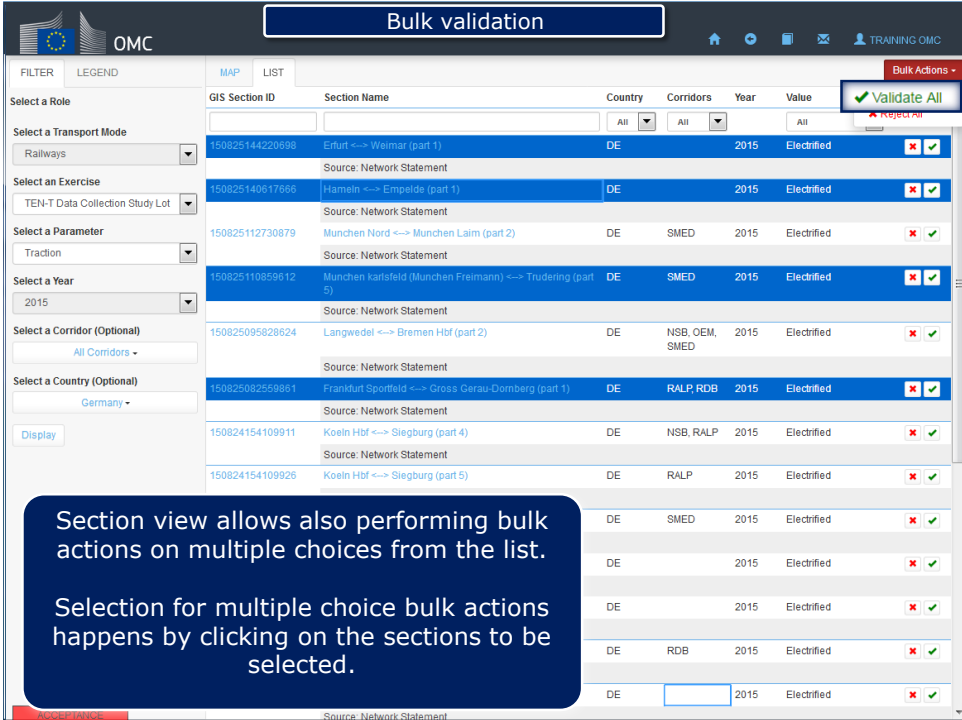

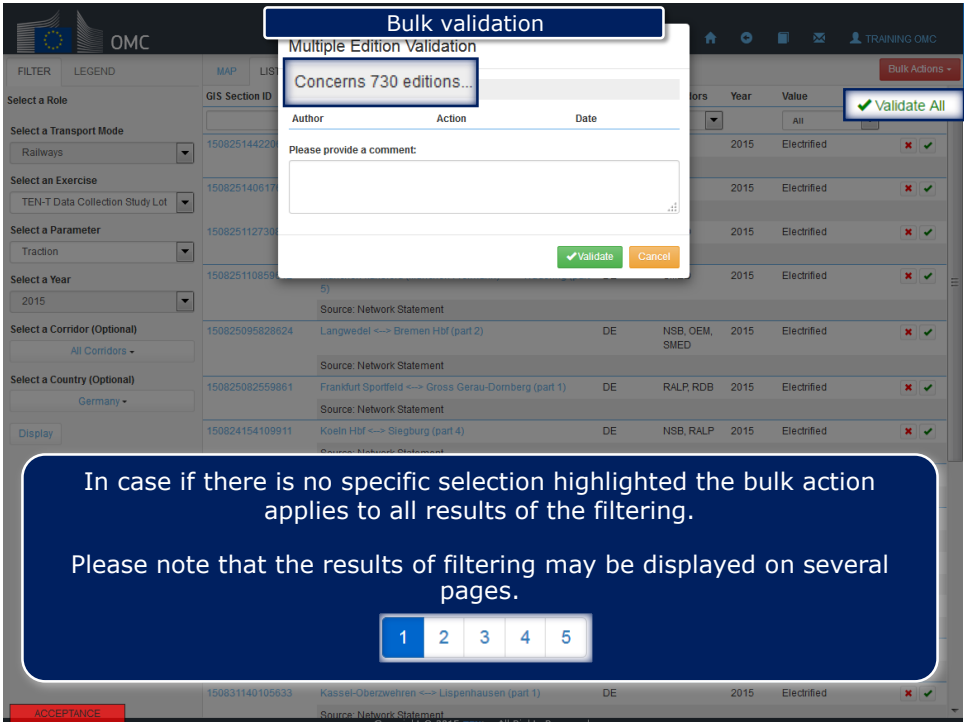

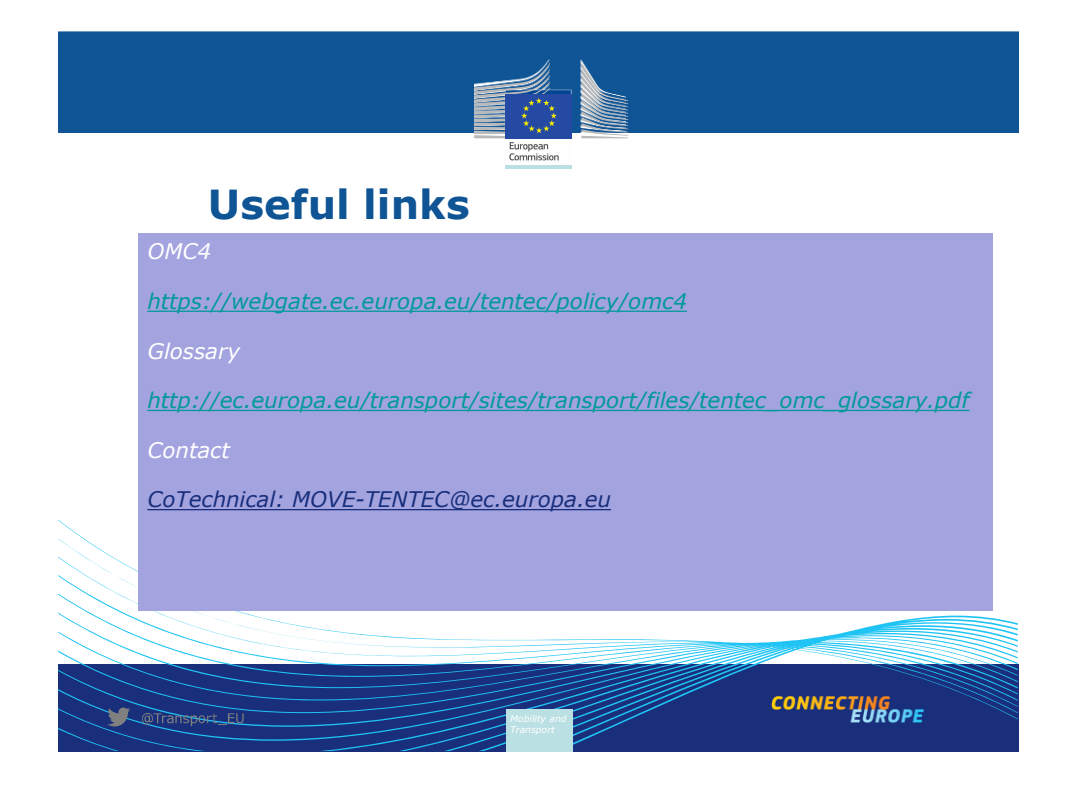